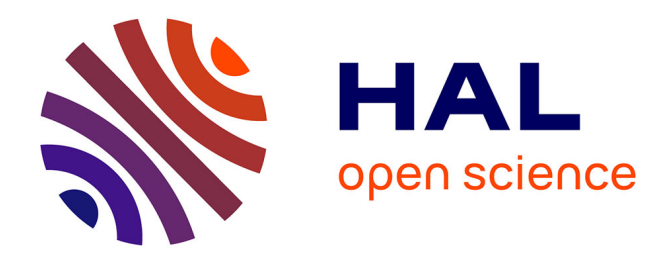

# **Création d'un progiciel de suivi des indicateurs d'activité de pharmacie clinique du CHU de Grenoble** Kévin Mastrorillo

# **To cite this version:**

Kévin Mastrorillo. Création d'un progiciel de suivi des indicateurs d'activité de pharmacie clinique du CHU de Grenoble. Sciences pharmaceutiques. 2013. dumas-00917143

# **HAL Id: dumas-00917143 <https://dumas.ccsd.cnrs.fr/dumas-00917143>**

Submitted on 11 Dec 2013

**HAL** is a multi-disciplinary open access archive for the deposit and dissemination of scientific research documents, whether they are published or not. The documents may come from teaching and research institutions in France or abroad, or from public or private research centers.

L'archive ouverte pluridisciplinaire **HAL**, est destinée au dépôt et à la diffusion de documents scientifiques de niveau recherche, publiés ou non, émanant des établissements d'enseignement et de recherche français ou étrangers, des laboratoires publics ou privés.

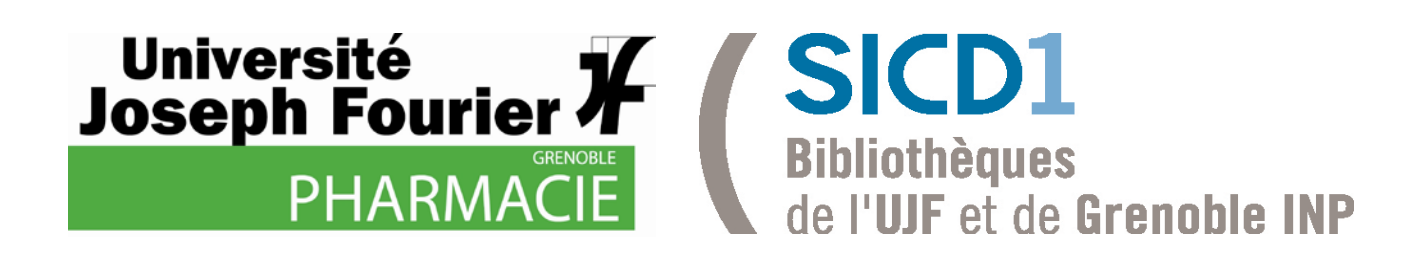

# AVERTISSEMENT

Ce document est le fruit d'un long travail approuvé par le jury de soutenance et mis à disposition de l'ensemble de la communauté universitaire élargie.

Il n'a pas été réévalué depuis la date de soutenance.

Il est soumis à la propriété intellectuelle de l'auteur. Ceci implique une obligation de citation et de référencement lors de l'utilisation de ce document.

D'autre part, toute contrefaçon, plagiat, reproduction illicite encourt une poursuite pénale.

Contact au SICD1 de Grenoble : [thesebum@ujf-grenoble.fr](mailto:thesebum@ujf-grenoble.fr)

# **LIENS**

Code de la Propriété Intellectuelle. articles L 122. 4 Code de la Propriété Intellectuelle. articles L 335.2- L 335.10 [http://www.cfcopies.com/V2/leg/leg\\_droi.php](http://www.cfcopies.com/V2/leg/leg_droi.php) <http://www.culture.gouv.fr/culture/infos-pratiques/droits/protection.htm>

# UNIVERSITÉ JOSEPH FOURIER FACULTÉ DE PHARMACIE DE GRENOBLE

Année :  $2013$  N° :

# **CREATION D'UN PROGICIEL DE SUIVI DES INDICATEURS D'ACTIVITE DE PHARMACIE CLINIQUE DU CHU DE GRENOBLE**

THÈSE

PRESENTÉE POUR L'OBTENTION DU TITRE DE DOCTEUR EN PHARMACIE

# DIPLÔME D'ÉTAT

Kévin MASTRORILLO Né le 14 mai 1987 A Grenoble

THÈSE SOUTENUE PUBLIQUEMENT A LA FACULTÉ DE PHARMACIE DE GRENOBLE

Le 3 Décembre 2013

# DEVANT LE JURY COMPOSÉ DE

Président du jury : Pr. Jean CALOP Directeur de thèse : Dr Pierrick BEDOUCH Membres : Dr Isabelle RIEU Dr Rémy COLLOMP

*La Faculté de Pharmacie de Grenoble n'entend donner aucune approbation ni improbation aux opinions émises dans les thèses ; ces opinions sont considérées comme propres à leurs auteurs considérées comme propres à leurs auteurs* 

# **UFR de Pharmacie de Grenoble**

DOMAINE DE LA MERCI 38706 LA TRONCHE CEDEX - France TEL: +33 (0)4 75 63 71 00<br>FAX: +33 (0)4 75 63 71 70

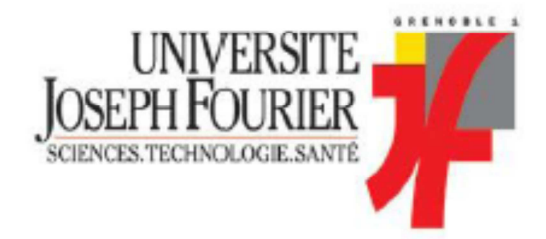

# Doyen de la Faculté : M. Christophe RIBUOT Vice-doven et Directeur des Etudes : Mme Delphine ALDEBERT

Année 2012-2013

#### **ENSEIGNANTS A L'UFR DE PHARMACIE**

#### PROFESSEURS DES UNIVERSITES (n=11)

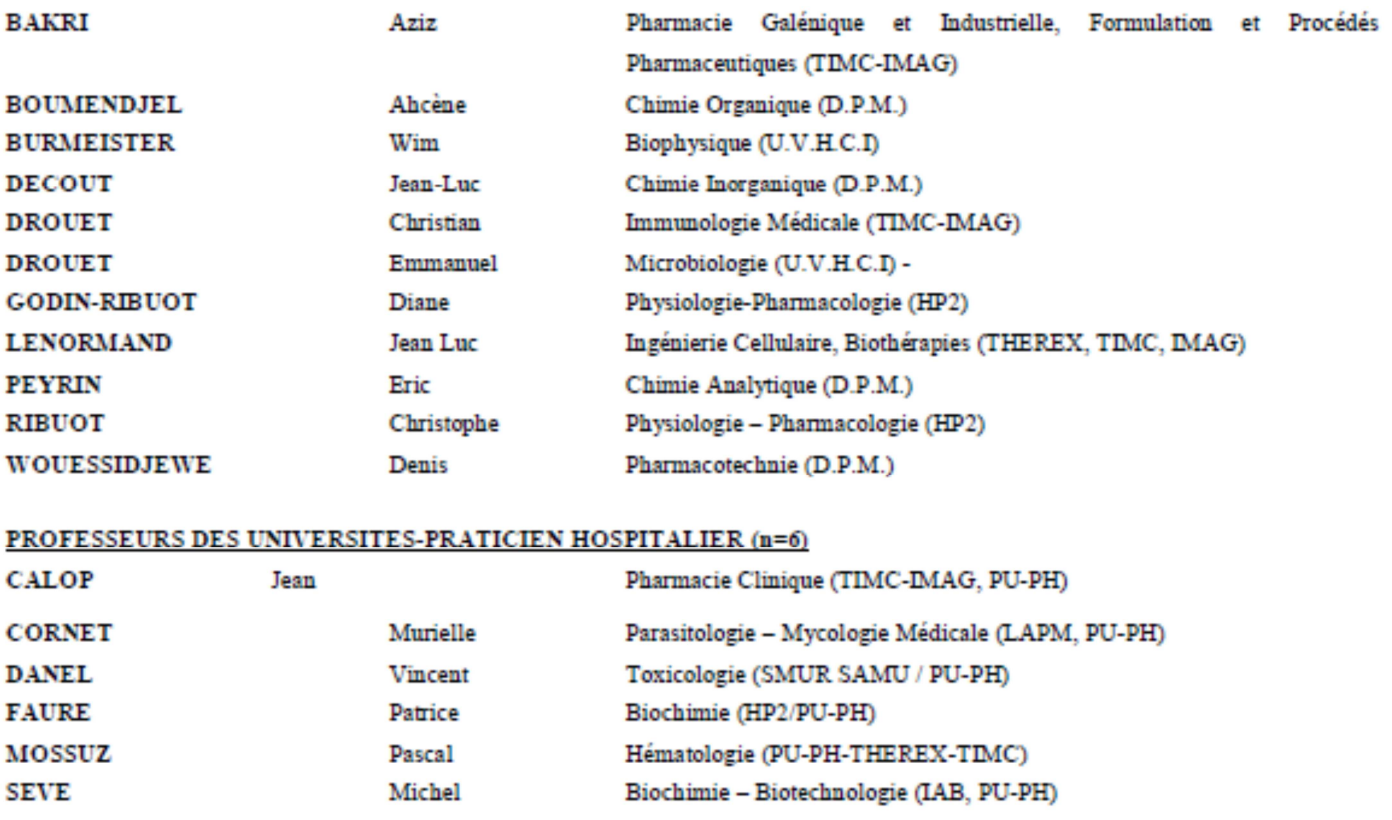

#### **PROFESSEUR EMERITE (n=1) GRILLOT**

Parasitologie - Mycologie Médicale (L.A.P.M)

#### MAITRES DE CONFERENCES DES UNIVERSITES (n=31)

Renée

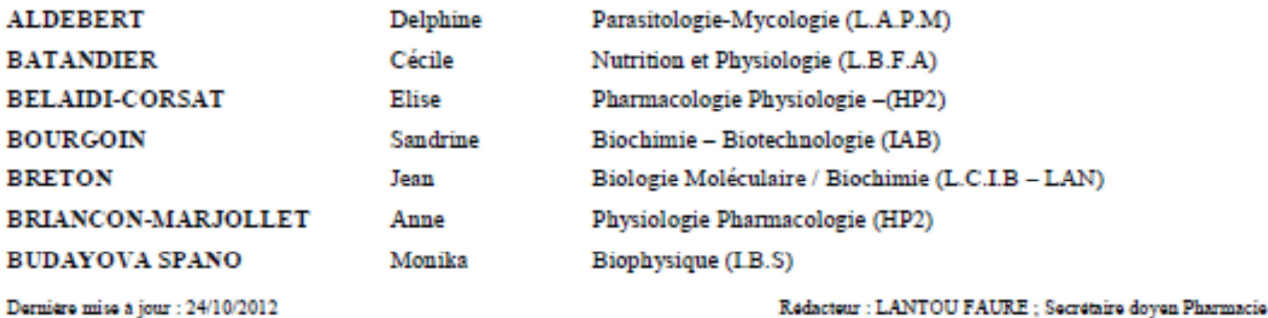

DOMAINE DE LA MERCI - 38706 LA TRONCHE CEDEX - France - TEL : +33 (0)4 75 63 71 00 - FAX : +33 (0)4 75 63 71 70

# **UFR de Pharmacie de Grenoble**

DOMAINE DE LA MERCI 38706 LA TRONCHE CEDEX – France<br>TEL : +33 (0)4 75 63 71 00<br>FAX : +33 (0)4 75 63 71 00

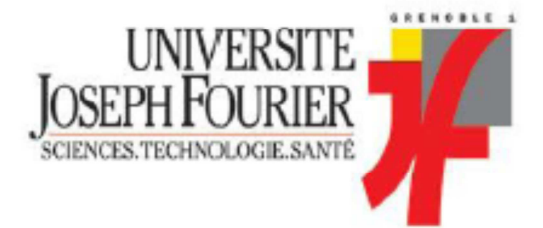

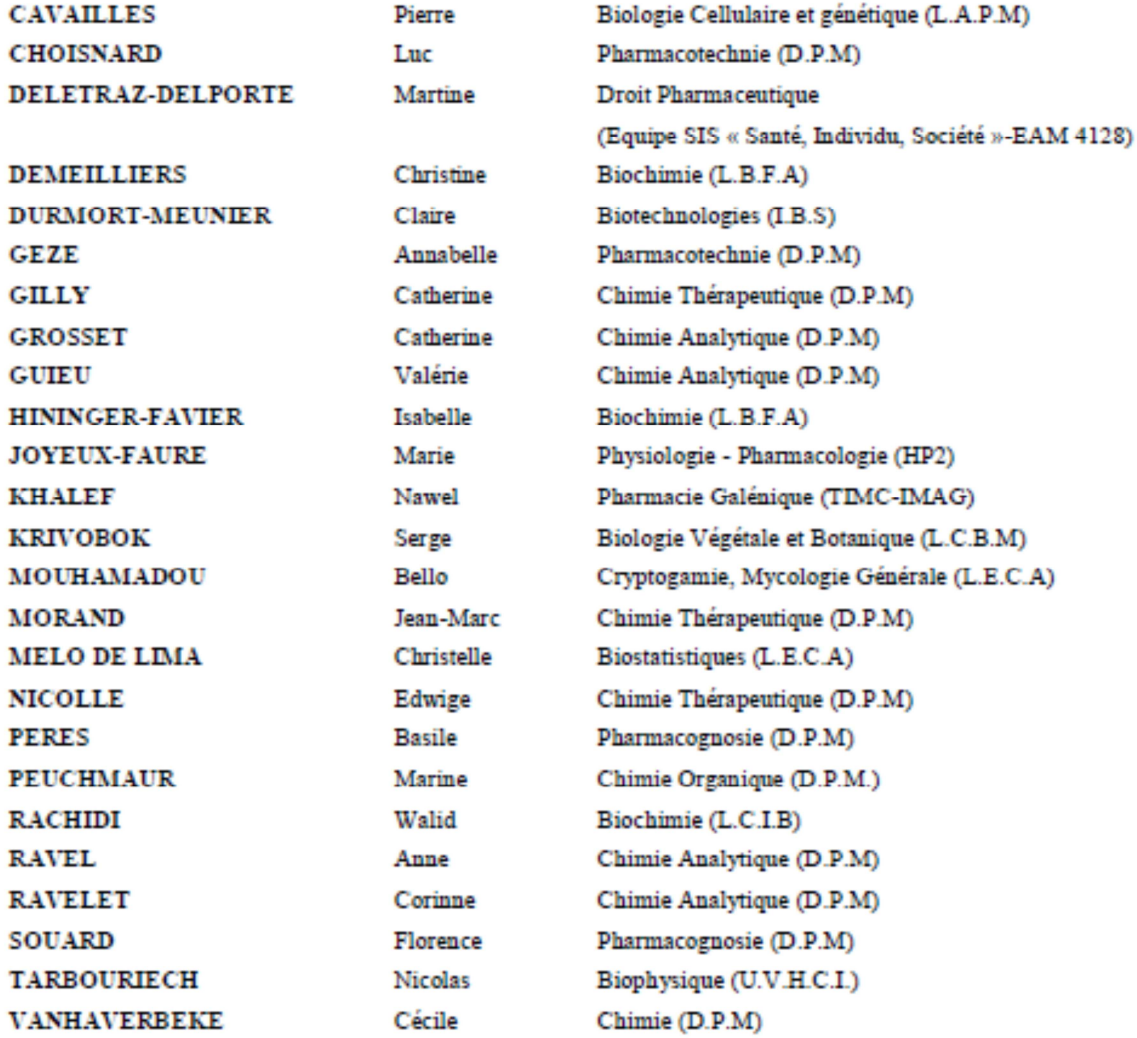

#### MAITRE DE CONFERENCE DES UNIVERSITES-PRATICIEN HOSPITALIER (n=3)

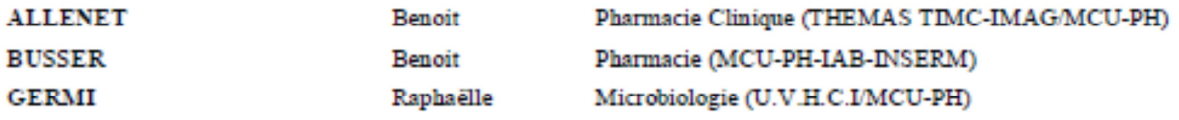

#### PROFESSEUR CERTIFIE (PRCE) (n=2)

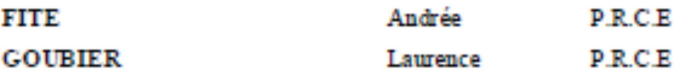

```
Dernière mise à jour : 24\slash 10\slash 2012
```
Redacteur : LANTOU FAURE ; Secrétaire doyen Pharmacie

# **UFR de Pharmacie de Grenoble**

DOMAINE DE LA MERCI 38706 LA TRONCHE CEDEX - France TEL: +33 (0)4 75 63 71 00 FAX: +33 (0)4 75 63 71 70

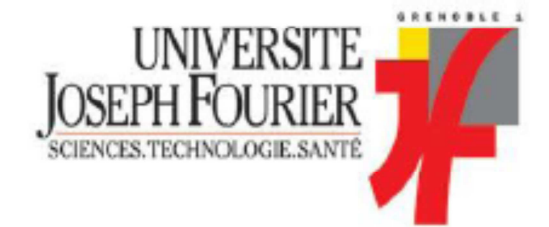

#### PROFESSEURS ASSOCIES (PAST) (n=4)

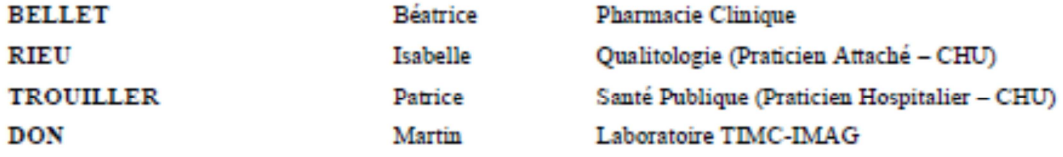

# PROFESSEUR AGREGE (PRAG) (n=1)

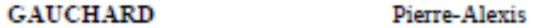

 $(D.P.M)$ 

#### ASSISTANTS HOSPITALO-UNIVERSITAIRES (AHU) (n=2)

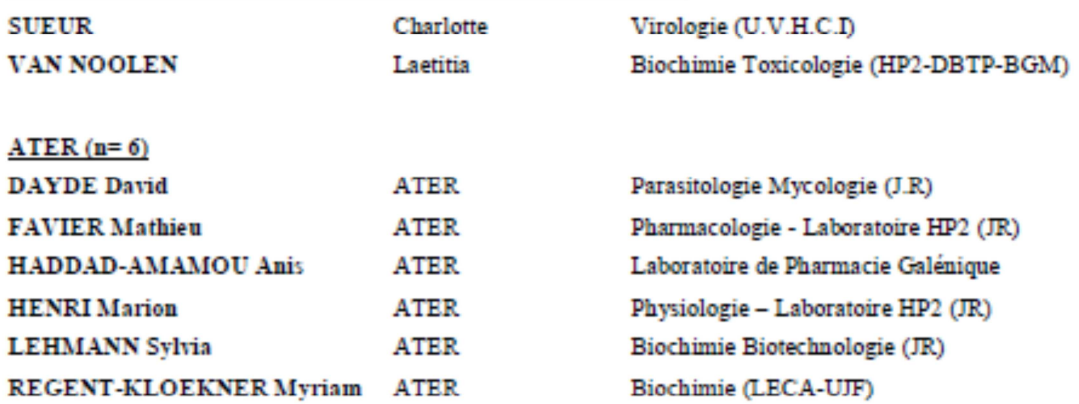

#### MONITEUR ET DOCTORANTS CONTRACTUELS (n=9)

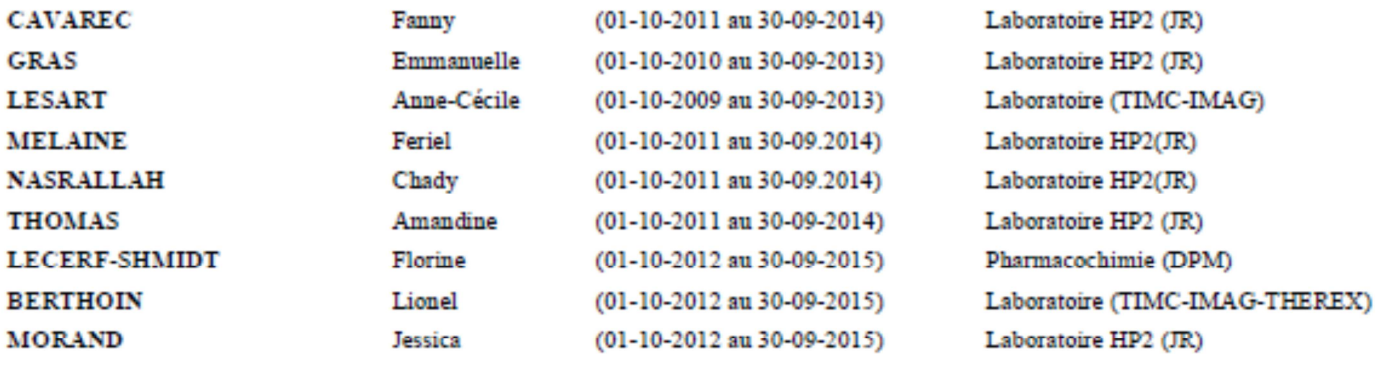

CHU : Centre Hospitalier Universitaire

CIB : Centre d'Innovation en Biologie<br>DPM : Département de Pharmacochimie Moléculaire

HP2 : Hypoxie Physiopathologie Respiratoire et Cardiovasculaire<br>
IAB : Institut Albert Bonniot, Centre de Recherche « Oncogenèse et Ontogenèse »

IBS : Institut de Biologie Structurale

LAPM : Laboratoire Adaptation et Pathogenèse des Microorganismes

LBFA : Laboratoire Bioenergetique Fondamentale et Appliquee

LCBM : Laboratoire Chimie et Biologie des Métaux

LCIB : Laboratoire de Chimie Inorganique et Biologie

LECA : Laboratoire d'Ecologie Alpine

LR : Laboratoire des Radio pharmaceutiques

TIMC-IMAG : Laboratoire Technique de l'Imagerie, de la Modélisation et de Cognition UVHCI : Unit of Virus Host Cell Interactions

Redacteur : LANTOU FAURE ; Secrétaire doyen Pharmacie

Dernière mise à jour : 24/10/2012

# **Remerciements**

# *A mon président de jury, le Pr Jean CALOP,*

Pour avoir accepté de tenir la Présidence de ce jury de thèse.

Pour le rôle important que vous avez eu en me suggérant de travailler sur la question du suivi des indicateurs d'activité pour l'UF de Pharmacie Clinique du CHU de Grenoble.

Pour l'expertise de vos conseils sur le sujet qui m'a permis de concrétiser cet outil de travail et sans laquelle, ce projet n'aurait pu aboutir.

# *A mon directeur de thèse, le Dr Pierrick BEDOUCH,*

Pour avoir accepté cette fonction.

Pour votre participation dans l'élaboration du progiciel, pour votre analyse critique lors de chacune de nos rencontres qui a permis de corriger et de faire évoluer le projet.

# *Au Dr Isabelle RIEU, membre du jury,*

Pour avoir accepté de faire partie de mon jury.

Pour vos conseils et informations transmises et votre disponibilité.

# *Au Dr Rémy COLLOMP, membre du jury,*

Pour avoir accepté de faire partie de mon jury.

#### *A mes parents,*

Pour tout l'amour que vous m'avez apporté ainsi que pour l'ensemble des valeurs que vous m'avez transmises.

Pour votre soutien permanent dans les moments difficiles de ma vie comme dans les moments de joie.

Pour votre aide tout au long de l'élaboration de mon projet.

#### *A Aurélien mon frère,*

Pour ta présence à mes côtés pendant toutes ces années.

Pour ton soutien, à ta manière, qui m'a permis d'avancer et d'en arriver là. Pour tous les bons moments que nous passons ensemble.

#### *A Céline ma sœur,*

Pour ta gentillesse et ta disponibilité.

Pour tout ce que tu as fait pour moi durant toutes ces années.

Pour ton aide lors de l'élaboration de cette thèse m'ayant permis de surmonter les difficultés.

Pour tous les moments de rires que nous partageons.

#### *A Guillaume, mon beau-frère,*

Pour m'avoir fait découvrir la programmation informatique et m'avoir aidé par ses connaissances et sa disponibilité lors de l'élaboration de mon projet.

Pour sa gentillesse et sa patience.

Je souhaite à Guillaume et Céline tout le bonheur et la réussite tant professionnelle que personnelle qu'ils méritent.

#### *A mes oncles, tantes et cousins,*

Merci pour votre amour et votre soutien.

#### *A mes amis,*

De la faculté de pharmacie et d'ailleurs, merci pour votre soutien et votre présence.

#### *A mes Maîtres de stages et leurs équipes officinales,*

Merci de m'avoir accueilli au sein de vos équipes, de m'avoir fait confiance.

Merci pour l'ensemble des connaissances que vous m'avez transmises au cours de mes stages passés à vos côtés.

Merci pour tous ces merveilleux moments passés ensemble.

# **RESUMÉ**

Les évolutions dans le financement et l'organisation des structures hospitalières obligent les responsables des différents pôles à les piloter. Ils ont, pour ce faire, besoin de collecter des indicateurs reflétant l'activité des UF au cours de l'année.

Des travaux ont été menés afin d'identifier les indicateurs les plus pertinents reflétant l'ensemble des missions auxquelles la Pharmacie Hospitalière est tenue.

Cependant, les outils de collecte des données sont rares et difficiles à gérer pour traiter et centraliser de gros volumes d'information en fonction du nombre de personnes impliquées dans leur transmission.

Le progiciel PROMETHEE IPharm a été conçu pour l'UF de Pharmacie Clinique du CHU de Grenoble afin d'apporter une réponse à ces difficultés de gestion et de collecte, en centralisant l'ensemble des données sur un serveur MySQL. Il permet une simplification de la saisie et la consultation des données en temps réel.

Au niveau de l'UF, il permettra au pharmacien responsable de collationner l'ensemble des données et de déceler d'éventuels dysfonctionnements de manière instantanée et d'y remédier dans le but d'assurer une amélioration constante de la qualité des missions effectuées.

A son niveau, le chef de pôle disposera de données fiables en temps réel et pourra s'en servir pour piloter sa structure. Les indicateurs lui serviront également d'outils de négociation lors de possibles demandes de moyens auprès de l'Administration.

Le logiciel restera adaptable à d'éventuelles évolutions des demandes, notamment à un déploiement sur l'ensemble des UF.

# **MOTS CLES**

Indicateur d'activité, Qualité, Pharmacie Clinique, Outil de collecte

# **TABLE DES MATIERES**

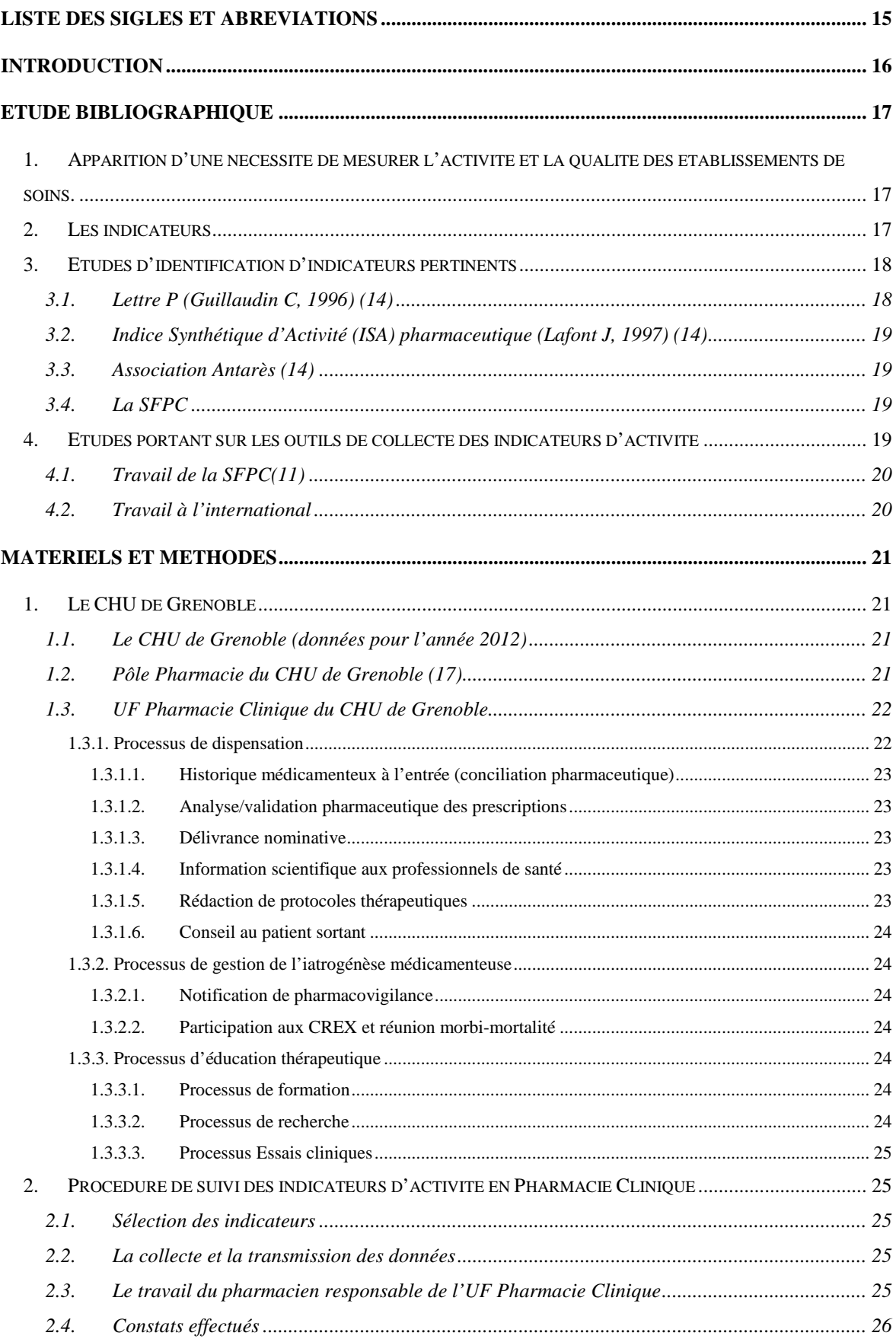

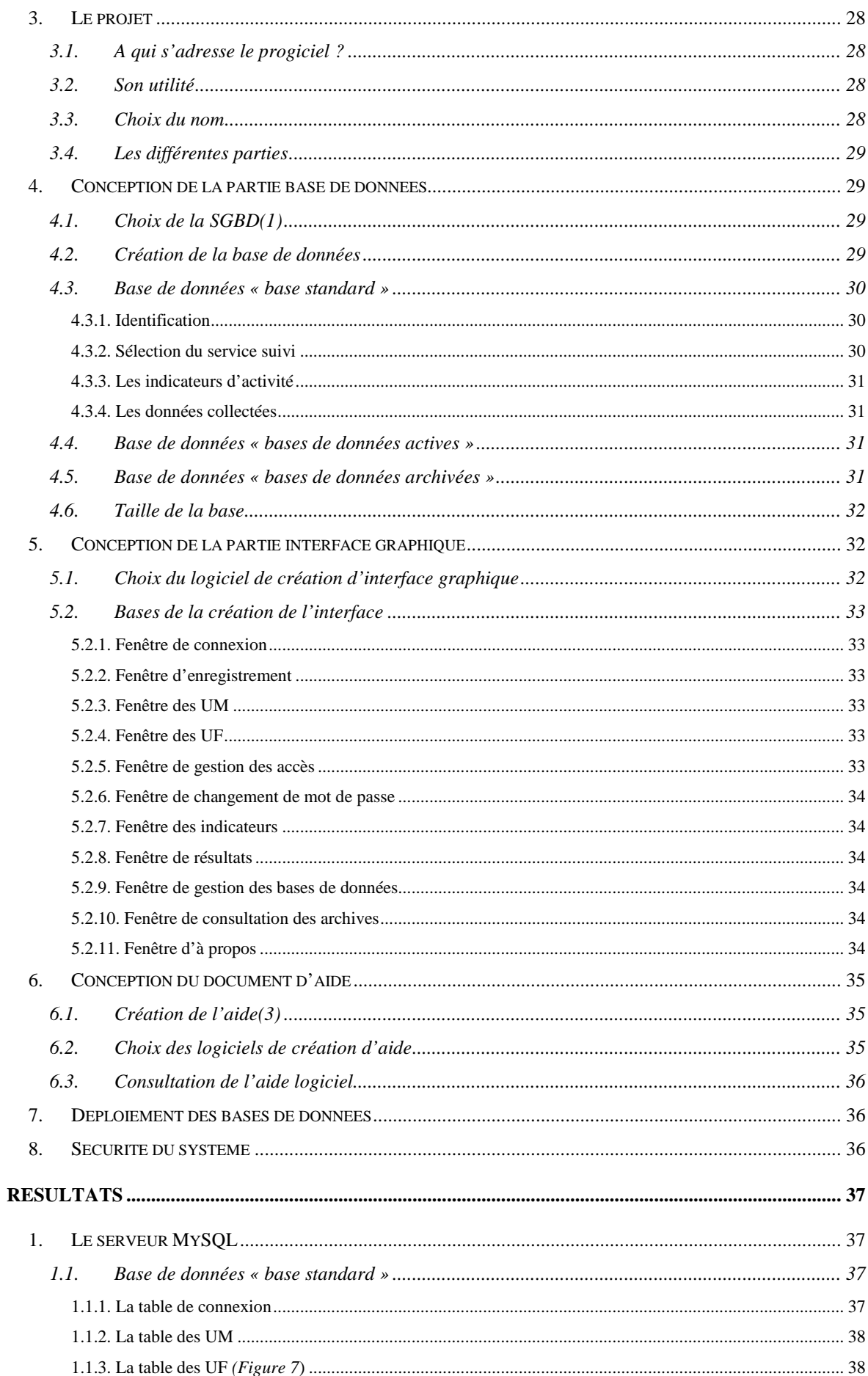

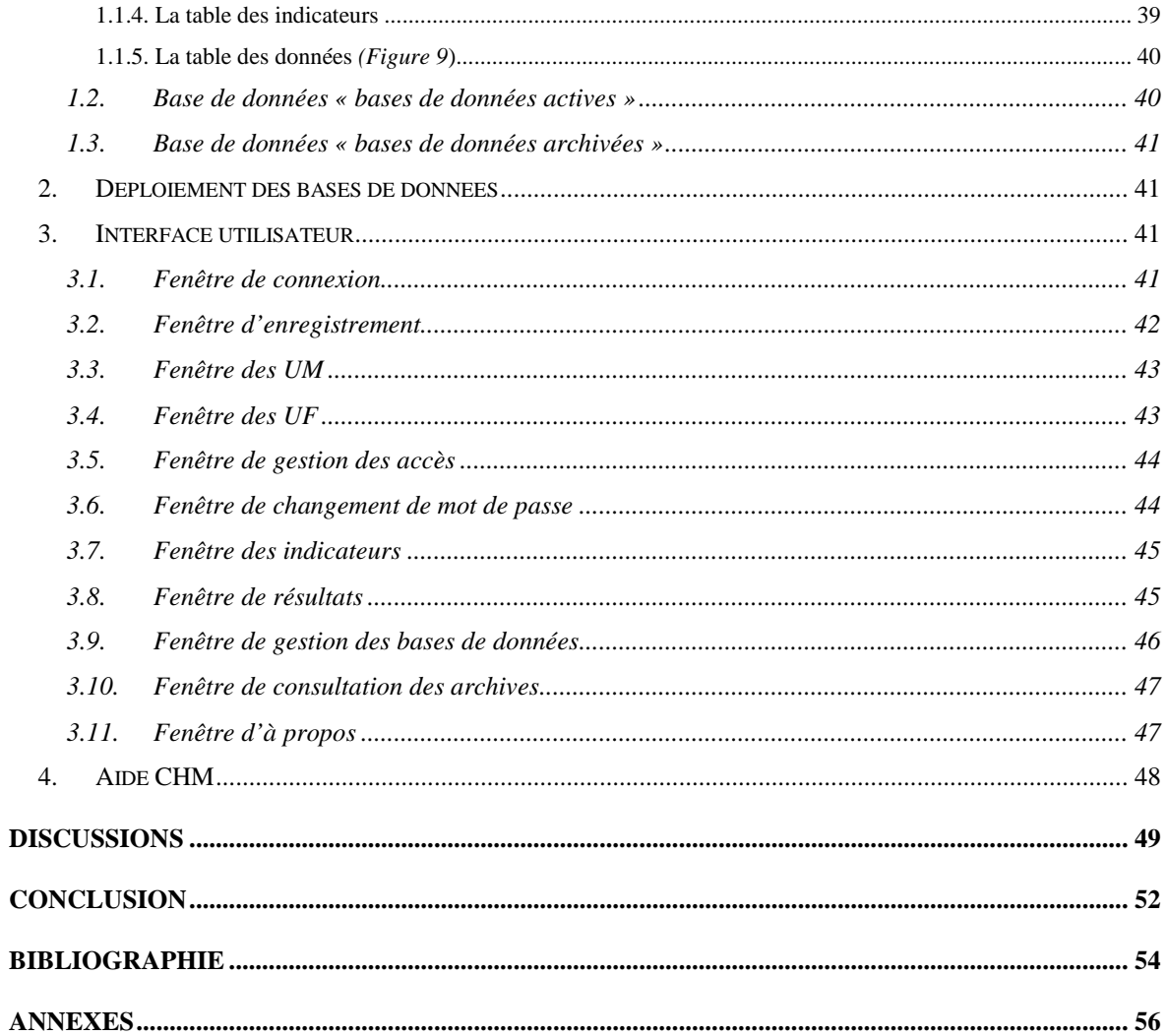

# **LISTE DES TABLEAUX ET FIGURES**

- Figure 1 : Schéma du suivi des indicateurs d'activité de pharmacie clinique
- Figure 2 : Interface SharpDevelop
- Figure 3 : Interface du logiciel KompoZer
- Figure 4 : Représentation graphique du serveur MySQL
- Figure 5 : Représentation de la table des connexions
- Figure 6 : Représentation de la table des UM
- Figure 7 : Représentation de la table des UF
- Figure 8 : Représentation de la base des indicateurs
- Figure 9 : Représentation de la base des données
- Figure 10 : Interface de déploiement des bases
- Figure 11 : Fenêtre de connexion
- Figure 12 : Fenêtre d'enregistrement
- Figure 13 : Fenêtre des UM
- Figure 14 : Fenêtre des UF
- Figure 15 : Fenêtre de gestion des accès
- Figure 16 : Fenêtre de changement de mot de passe
- Figure 17 : Fenêtre des indicateurs
- Figure 18 : Fenêtre de consultation des résultats
- Figure 19 : Fenêtre de résultats année 2012
- Figure 20 : Fenêtre de gestion des bases de données
- Figure 21 : Fenêtre de consultation des archives
- Figure 22 : Fenêtre de renseignement

Figure 23 : Document d'aide de PROMETHEE IPharm

# **LISTE DES SIGLES ET ABREVIATIONS**

**ANAES** : Agence Nationale d'Accréditation et d'Evaluation en Santé

**CHM** : Compressed HTML Microsoft

**CHU** : Centre Hospitalo-Universitaire

**HAS**: Haute Autorité de Santé

**HTML**: Hypertext Markup Language

**IDE**: Integrated Development Environment

**ISA:** Indice Synthétique d'Activité

**MySQL**: My Structured Query Language

**PROMETHEE IPharm** : Progiciel de Récupération, d'Organisation, de Mesures et de Traitement Hospitalier des Indicateurs Pharmaceutique

**SFPC** : Société Française de Pharmacie Clinique

**SGBD** : Système de Gestion de Base de Données

**SSL** : Secure Sockets Layer

**T2A** : Tarification à l'Activité

**UF**: Unité Fonctionnelle

**UM**: Unité Médicale

**WYSIWYG**: What You See Is What You Get

# **INTRODUCTION**

L'évolution du système hospitalier tant sur le plan économique qu'organisationnel a poussé les hôpitaux à confier aux responsables de pôles, le pilotage de leur structure.

Pour ce faire, le responsable doit être en mesure de connaître les productions, dépenses et besoins de son pôle ainsi que les objectifs fixés par l'Etablissement.

Dès lors, chaque responsable doit récolter des données numériques lui permettant d'analyser le fonctionnement de son service, d'évaluer ses besoins afin d'optimiser son activité et la qualité des prestations fournies.

La collecte d'indicateurs d'activité s'impose comme indispensable et répond à divers objectifs.

Au niveau du pôle, les indicateurs permettent de suivre l'activité réelle de ses Unités Fonctionnelles (UF) par la sélection d'indicateurs pertinents, reflétant au mieux l'activité effectuée et d'identifier des dysfonctionnements afin d'y remédier efficacement rapidement.

Au niveau de l'Etablissement, ces indicateurs permettent d'évaluer les besoins du pôle nécessaires à la bonne réalisation des diverses missions et servir d'arguments concrets lors de la demande de moyens humains ou matériels à la direction.

Au niveau national, le suivi d'indicateurs d'activités communs à différents établissements permet de les comparer.

Pour que les indicateurs jouent leurs rôles, leur suivi et leur exactitude doivent être optimales.

Plusieurs travaux ont été menés, notamment au sein de la Société Française de Pharmacie Clinique (SFPC), sur l'identification d'indicateurs d'activité pertinents concernant les différentes UF du pôle pharmacie mais très peu de travaux ont concerné leur collecte.

En effet, si la sélection d'indicateurs pertinents est primordiale, il en va de même pour le choix de l'outil utilisé à leur collecte.

L'objectif de cette thèse est de proposer un outil de collecte et de suivi des indicateurs d'activités à l'UF de Pharmacie Clinique du CHU de Grenoble afin d'améliorer le recueil des données et le pilotage de l'UF.

# **ETUDE BIBLIOGRAPHIQUE**

# **1. Apparition d'une nécessité de mesurer l'activité et la qualité des établissements de soins.**

Depuis la loi du 31 juillet 1991 (9) concernant la réforme hospitalière, tout établissement de soin a l'obligation d'évaluer son activité afin de garantir « la qualité et l'efficience » de la prise en charge du patient.

L'ordonnance du 24 avril 1996 (8) a instauré la contractualisation interne entre la direction d'établissement et les services. Cette ordonnance a constitué une incitation à implanter des outils d'évaluation interne pour définir des priorités et des objectifs à atteindre.

Parallèlement à cela, cette ordonnance (8) instaure également une procédure de certification conduite par l'Agence Nationale d'Accréditation et d'Evaluation en Santé (ANAES, actuellement devenue la Haute Autorité de Santé ou HAS) et a ainsi renforcé le besoin de mettre en place des démarches d'évaluation des activités conduites au sein des établissements de santé.

Enfin, la loi du 21 juillet 2009(13) impose le fonctionnement en pôle d'activité.

L'ensemble de ces réglementations entraine une nécessité au pôle Pharmacie d'évaluer son activité tant qualitativement que quantitativement pour l'ensemble des UF qui le compose.

#### **2. Les indicateurs**

Selon le Grand Robert, un indicateur est un « instrument servant à fournir des indications quantitatives à l'utilisateur »

Il existe différents types d'indicateurs permettant de renseigner sur l'activité d'une organisation.

- indicateur **descriptif** : il décrit les moyens matériels et humains mis à disposition par l'organisation pour atteindre les objectifs qu'elle s'est fixée
- indicateur **économique** : il décrit les moyens financiers (ressources et dépenses) mis en œuvre par l'organisation pour mettre en place ses activités.
- indicateur de **fonctionnement** : il décrit l'activité mise en œuvre (service rendu, tâche réalisé).

Les indicateurs représentent donc des outils mis à la disposition du chef de pôle et remplissent différents rôles :

#### - **un rôle de management**

Ils permettent des échanges internes pouvant déboucher sur des questionnements.

Leur analyse peut conduire à la proposition de solutions permettant d'améliorer le fonctionnement de l'UF ou confirmer son bon fonctionnement.

#### - **Un rôle de négociation et de contrôle**

Ils permettent d'apporter la preuve de la valeur ajoutée d'une UF, de la bonne utilisation des ressources mises à sa disposition (humaines, matérielles et financières).

Leur évolution permet d'étayer une demande de ressource.

#### - **Un rôle de vitrine**

Ils permettent de présenter les compétences et activités de l'UF au sein même de l'établissement mais peuvent également servir à se comparer à d'autres établissement de structures similaires afin de déceler les points positifs et ceux perfectibles dans un souci d'amélioration constante.

 Le choix d'indicateurs d'activité pertinents s'avère donc indispensable afin d'obtenir une évaluation de l'activité reflétant le travail fourni au sein du pôle.

#### **3. Etudes d'identification d'indicateurs pertinents**

L'identification d'indicateurs d'activité permettant de refléter au mieux le travail fourni par les différentes UF constituant les Pharmacies Hospitalières a fait l'objet de nombreuses études dont certaines effectuées en France.

Parmi celles-ci, nous pouvons citer en exemple :

#### **3.1.Lettre P (Guillaudin C, 1996)** (14)

La méthode utilisée se base sur la mesure d'indicateurs pondérés, globalisés en un indice synthétique. Chaque acte se voit attribuer une certaine cotation définissant ainsi la valeur de a tâche effectuée.

#### **3.2.Indice Synthétique d'Activité (ISA) pharmaceutique (Lafont J, 1997) (14)**

La méthode intègre le temps passé aux différentes activités afin de calculer le coût moyen par activité.

#### **3.3.Association Antarès (14)**

Ce travail établit une liste d'indicateurs propres à mesurer les résultats finaux des processus suivis et par conséquent la qualité du processus pharmaceutique.

L'intérêt de ce travail porte principalement sur l'évaluation qualitative des activités pharmaceutiques hospitalières.

#### **3.4.La SFPC**

La SFPC a joué un rôle prépondérant quant à la mesure de l'activité pharmaceutique en milieu hospitalier en France par l'élaboration d'un référentiel de Pharmacie Hospitalière réactualisé en 2010 (12) ainsi que d'un recueil d'indicateurs d'activité et de qualité de Pharmacie Hospitalière à disposition des pharmaciens pour les aider dans la gestion de leur pôle.

L'étude, ayant entrainé la sélection des indicateurs d'activité a reposé sur un Delphi modifié (méthode basée sur l'interrogation d'experts grâce à une succession de questionnaires permettant d'identifier les indicateurs pertinents au final) afin de juger de la pertinence et de l'importance des indicateurs proposés aux participants à l'étude. Ce recueil a été publié en 2006 avec une réactualisation en 2008 (10).

Une thèse (14), basée sur la recherche d'indicateurs d'activité pertinents, a également été soutenue en 2003 au CHU de Grenoble par TRIVIN C, se basant également sur un Delphi modifié.

L'ensemble de ces travaux porte essentiellement sur l'identification d'indicateurs d'activité et de qualité. Par contre l'élaboration d'outils de collecte des données est peu développée sinon au moyen de tableaux de bord formulés et distribués aux utilisateurs sous forme de tableaux Excel.

#### **4. Etudes portant sur les outils de collecte des indicateurs d'activité**

Quelques travaux concernant la création d'outils de collecte ont été menés :

#### **4.1.Travail de la SFPC**(11)

En France, la SFPC a travaillé en 2004 sur l'élaboration de l'outil Act-IP, utilisé pour la collecte et le partage des Interventions Pharmaceutiques au sein des services cliniques. Cet outil permet une centralisation et un échange entre les pharmaciens enregistrés à la SFPC et incrémentant cette base de données.

Cependant, cet outil ne permet le suivi que d'un seul indicateur.

#### **4.2.Travail à l'international**

Un travail de Pawloski P (15), dans le Minnesota, porte sur l'élaboration d'un outil entièrement automatisé au sein de l'hôpital. Il permet le suivi des indicateurs d'activité et quantifie la productivité de manière trimestrielle et annuelle sans alourdir les missions des pharmaciens.

Ce travail, bien qu'intéressant et présentant de nombreux avantages, ne peut malheureusement pas être reproduit à l'heure actuelle au CHU de Grenoble où un grand nombre d'indicateurs n'est pas informatisé.

En conséquence, la mise en place d'un outil de collecte des indicateurs d'activité représenterait un progrès dans le suivi correct de l'activité de l'UF Pharmacie Clinique du CHU de Grenoble.

# **Matériels et Méthodes**

L'objectif de ce travail est d'améliorer le travail de collecte des indicateurs en proposant un outil facilitant leur suivi au sein de l'UF Pharmacie Clinique du pôle Pharmacie du CHU de Grenoble.

L'étude du fonctionnement actuel de la collecte d'indicateurs a été nécessaire afin d'identifier les points perfectibles.

# **1. Le CHU de Grenoble**

# **1.1.Le CHU de Grenoble (données pour l'année 2012)**

Le CHU de Grenoble est constitué de 3 établissements :

- Hôpital Nord (Michallon, HCE,…) : 1425 lits
- Hôpital Sud : 386 lits
- Maison de retraite « La Bâtie » : 80 lits

Le CHU emploie :

- 1794 professionnels médicaux
- 5598 professionnels non-médicaux

# **1.2.Pôle Pharmacie du CHU de Grenoble (17)**

Le pôle de Pharmacie est constitué de 8 structures :

- UF Gestion Commune
- UF Gestion du Médicament
- UF Pharmacie Clinique
- UF Pharmacotechnie
- Laboratoire de contrôle
- UF Stérilisation
- Dispositifs Médicaux Stériles
- UF Enseignement-Recherche

Notre travail s'effectue uniquement sur l'UF Pharmacie Clinique.

# **1.3.UF Pharmacie Clinique du CHU de Grenoble**

Les objectifs de l'UF se résume à :

- Assurer les activités de pharmacie clinique au sein des unités de soins appelés « Soins pharmaceutiques ». Le pharmacien doit permettre d'adopter la meilleure stratégie médicamenteuse au moindre coût. Il porte ainsi la responsabilité de la mise à disposition des produits de santé ainsi que du bon usage des produits de santé(accompagnement de la décision médicale -prescription- et de sa mise en œuvre -administration et suivi thérapeutique-).
- Mettre à disposition et assurer le suivi des médicaments en essais cliniques.

L'UF Pharmacie Clinique est délocalisée dans les différentes unités de soins pour l'activité de pharmacie clinique/soins pharmaceutiques.

Concernant l'activité de gestion des essais cliniques, celle-ci se concentre à la pharmacie Vercors.

L'UF Pharmacie clinique est composée des effectifs suivants :

- 2 Praticiens Hospitalo-Universitaires
- 4 Praticiens Hospitaliers
- 3 Praticiens Attachés
- 1 Assistant Spécialiste
- 13 Internes
- 17 Etudiants en pharmacie
- 1 Cadre Préparateur
- 7 Préparateurs

Les activités menées au sein de l'UF Pharmacie Clinique sont réparties en 3 processus principaux (dispensation, gestion de l'iatrogénèse médicamenteuse, éducation thérapeutique du patient) et de 3 processus supports (formation, recherche, essais cliniques).

# **1.3.1. Processus de dispensation**

Ce processus englobe l'ensemble de l'acte de dispensation :

- analyse pharmaceutique de l'ordonnance
- préparation des doses à administrer si nécessaire

- mise à disposition des informations et conseils nécessaires au bon usage du médicament

Le pharmacien doit aider au bon usage du médicament par le conseil thérapeutique (modalités de conservation, précautions d'emploi, modalités d'administration du médicament).

#### 6 étapes associées à ce processus sont développées :

#### 1.3.1.1. **Historique médicamenteux à l'entrée (conciliation pharmaceutique)**

Cette étape correspond au recueil de données concernant le patient sur le dossier informatique du patient (Gulper Pharmacien)

#### 1.3.1.2. **Analyse/validation pharmaceutique des prescriptions**

Cette étape correspond à la validation informatique des prescriptions médicamenteuses effectuées au CHU. L'analyse des prescriptions peut déboucher sur des interventions pharmaceutiques. L'intervention pharmaceutique se définit comme « toute proposition de modification de la thérapeutique médicamenteuse initiée par le pharmacien ». Elle permet l'identification, la prévention et la résolution des problèmes liés à la thérapeutique médicamenteuse.

#### 1.3.1.3. **Délivrance nominative**

Cette étape s'effectue dans les unités possédant une Antenne Pharmaceutique ou une Armoire Pharmaceutique Sécurisée. Les médicaments sont mis à disposition des infirmiers pour chacun des patients de façon nominative, préparés manuellement par un préparateur en pharmacie (antenne pharmaceutique), ou délivrés informatiquement avec traçabilité nominative (Armoires Pharmaceutique Sécurisées).

#### 1.3.1.4. **Information scientifique aux professionnels de santé**

Le processus d'information consiste à transmettre des informations pharmaceutiques aux personnels hospitaliers. La finalité du processus est de permettre aux acteurs hospitaliers de disposer de l'information nécessaire à l'exercice de leurs responsabilités.

#### 1.3.1.5. **Rédaction de protocoles thérapeutiques**

Ce processus correspond à la rédaction de protocoles thérapeutiques avec les prescripteurs sur certains thèmes. Ces protocoles peuvent ainsi servir à faciliter et sécuriser la prescription.

#### 1.3.1.6. **Conseil au patient sortant**

Cette étape doit permettre de transmettre au patient des informations qui lui sont utiles afin de comprendre le traitement qui lui est prescrit, afin d'obtenir une véritable adhésion du patient à son traitement et d'optimiser les chances d'observance correct. Cela se traduit principalement pour le moment par l'élaboration d'un plan de prise en collaboration avec le patient. L'information doit être transmise au patient et/ou son entourage ainsi qu'aux professionnels de santé de ville qui prendront en charge le patient une fois sorti de l'hôpital.

#### **1.3.2. Processus de gestion de l'iatrogénèse médicamenteuse**

#### 1.3.2.1. **Notification de pharmacovigilance**

En cas de détection d'un effet indésirable médicamenteux grave et/ou rare, les pharmaciens cliniciens participent à la notification de ces événements au Centre Régional de Pharmacovigilance (CRPV).

#### 1.3.2.2. **Participation aux CREX et réunion morbi-mortalité**

Il a été créé au CHU de Grenoble 4 Cellules de retour d'expérience (CREX) en unités de soins afin d'analyser les erreurs médicamenteuses survenues et mettre en place des actions correctives et préventives. Ces cellules sont pluriprofessionnelles : médecins, soignants et pharmaciens participent aux réunions mensuelles. Elles ont pour rôle de faire remonter les expériences du terrain, de les analyser et de mettre en place des actions correctives.

#### **1.3.3. Processus d'éducation thérapeutique**

Ce processus correspond au suivi éducatif du patient. Il implique une coordination pluriprofessionnelle exigeant la présence du pharmacien dans l'unité de soins. L'éducation thérapeutique peut se présenter sous la forme d'un suivi éducatif personnalisé ou en groupe.

#### 1.3.3.1. **Processus de formation**

Le processus a pour finalité d'améliorer les performances individuelles ou collectives des individus par l'acquisition de connaissances ou de savoir-faire.

#### 1.3.3.2. **Processus de recherche**

L'UF Pharmacie Clinique participe activement, dans le cadre de son activité de routine, à la valorisation scientifique des innovations opérées dans le champ de la pharmacie clinique.

#### 1.3.3.3. **Processus Essais cliniques**

L'activité Gestion des Essais Cliniques de l'UF Pharmacie Clinique concerne l'ensemble des évaluations cliniques de médicaments et DMS

#### **2. Procédure de suivi des indicateurs d'activité en Pharmacie Clinique**

Nous avons répertorié l'ensemble des étapes se succédant permettant de récupérer actuellement les indicateurs d'activités au niveau de l'UF Pharmacie Clinique.

#### **2.1. Sélection des indicateurs**

Les indicateurs d'activité sélectionnés, sont au nombre de seize. Leur sélection a fait l'objet d'un choix de la part des pharmaciens cliniciens du CHU de Grenoble en se basant sur les travaux de la SFPC(10)(12) ainsi que sur les processus identifiés plus haut regroupant les missions du pharmacien au sein des unités de soins.(*cf. Annexe 1*)

L'ensemble des indicateurs sélectionnés sont regroupés dans le Manuel Qualité du Circuit du Médicament remis à jour en Décembre 2012(16).

Dix d'entre eux sont suivis manuellement par les internes et les six autres sont récupérés sur le logiciel Cristal-Net, système d'information hospitalier développé et utilisé au CHU de Grenoble.

Ces indicateurs sont répertoriés sur un fichier Excel sous forme de formulaire.

# **2.2. La collecte et la transmission des données**

Chaque mois, l'interne complète son formulaire qu'il communique par mail au pharmacien responsable avant le 20 du mois suivant. Il doit ainsi renseigner les 10 indicateurs manuels.

# **2.3.Le travail du pharmacien responsable de l'UF Pharmacie Clinique**

Le pharmacien responsable d'UF a la charge de :

- Récupérer les données transmises par mail
- Regrouper ces données dans un fichier unique
- Enregistrer les six indicateurs informatiques auxquels il est le seul à avoir accès

Il rédige, chaque fin d'année, le bilan annuel d'activité de l'UF Pharmacie Clinique et justifie ainsi l'importance d'une présence pharmaceutique au sein des services.

Chacun des vingt-six services a la charge de fournir 120 données (10 indicateurs manuels mensuels sur une période de douze mois) au pharmacien responsable.

A ces 3120 données s'ajoutent les 1872 données (6 indicateurs informatiques mensuels sur une période de douze mois).

Au total, ce sont près de 5000 données que le pharmacien responsable doit traiter et analyser dans le but de rédiger son bilan annuel. *(Figure 1*)

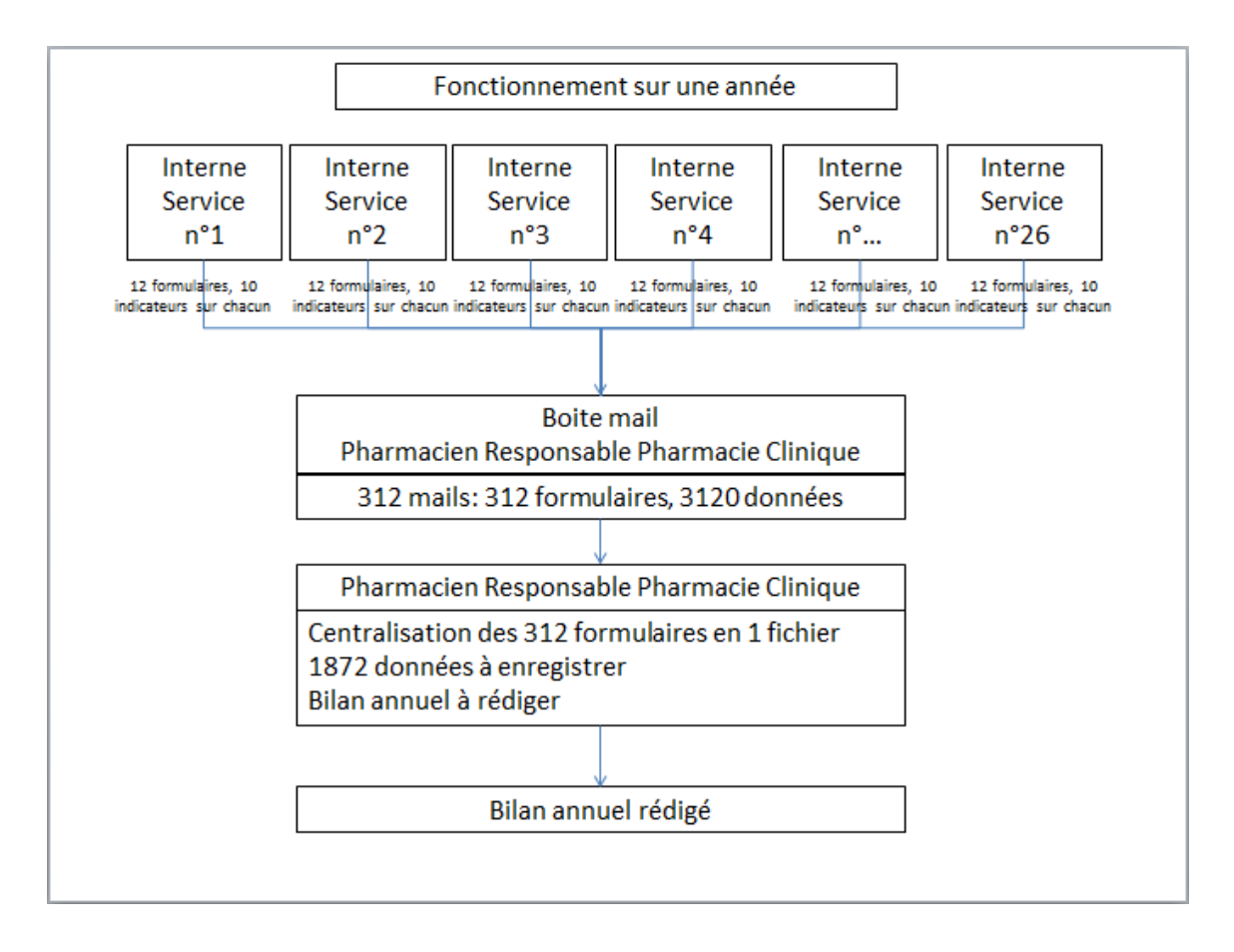

*Figure 1 : Schéma du suivi des indicateurs d'activité de pharmacie clinique* 

# **2.4. Constats effectués**

Concernant le schéma du suivi des indicateurs, celui-ci a évolué en cours d'année, les tâches du pharmacien responsable d'UF ayant été transférées à une tierce personne (Adjoint des cadres), le pharmacien responsable d'UF se contentant de lui transférer les formulaires Excel et de récupérer le fichier final regroupant l'ensemble des données. Nous notons ainsi une augmentation du nombre d'étapes par rapport à la précédente organisation *(Figure n°1).*

L'analyse de la collecte des indicateurs manuels d'activité, réalisée sur l'année 2012, met en évidence des taux de retours anormalement bas (*cf. Annexe 2 et 3*) en plus de certaines incohérences (écarts importants d'un mois sur l'autre).

Un échange avec quelques internes vis-à-vis de cette constatation a permis de mettre en évidence les réflexions suivantes :

- une sensation de flicage du travail des internes
- les indicateurs considérés comme inadaptés à la réalité du service
- le reporting des données considéré comme une activité de moindre importance comparée à des tâches opérationnelles et pratiques
- une incompréhension de la finalité de collecte des données.

En définitif, il apparait que les internes semblent ne pas être conscients de l'importance du bon suivi des indicateurs et de l'impact que pourrait avoir cet état de fait vis-à-vis de leur poste de pharmacien clinicien.

D'autres facteurs peuvent expliquer cet état de fait :

- les données sont transmises au pharmacien responsable mensuellement.

Cette périodicité implique des risques de biais quant à la véracité des données communiquées.

les données transmises au pharmacien responsable par mail sont ensuite systématiquement retravaillées. Comme vu précédemment (Figure 1), le nombre de courriels est estimé entre 13 et 26 mails par mois soit 156 à 312 mails par an.

Ce mode de fonctionnement est lourd, faillible, non sécurisé et chronophage compte tenu du traitement indirect à réaliser. Nous constatons ainsi que les données retrouvées dans le rapport 2012 sont basées sur un enregistrement incomplet des formulaires Excel retournés, et que la base utilisée présente certains points discutables.

L'ensemble de ces constatations expliquent un retard important dans le retour et l'étude des données mensuelles, altérant ainsi grandement la qualité de l'UF (dysfonctionnement non détectés ou identifiés trop tardivement, lenteur à mettre en place des mesures correctives…).

Sur la base de ces constatations, nous avons réfléchi à une solution visant à améliorer l'intégration des communications de données de manière centralisée.

Cette intégration passe par un outil de saisie directe des données par les internes et par une possibilité d'analyse immédiate par le pharmacien responsable.

L'ensemble des indicateurs n'étant pas exclusivement automatisés ni automatisables, la conception d'un outil informatique de collecte et de gestion des indicateurs s'est imposée.

# **3. Le projet**

#### **3.1. A qui s'adresse le progiciel ?**

Le travail doit répondre à un besoin de l'UF Pharmacie Clinique du CHU de Grenoble dans le suivi des indicateurs d'activité. Le progiciel s'adresse donc aux pharmaciens séniors, internes et externes en pharmacie œuvrant dans les services cliniques et chargés de transmettre les données, ainsi qu'au pharmacien responsable de l'UF ayant la charge de l'analyse et de la diffusion des conclusions sous forme d'un bilan annuel.

#### **3.2. Son utilité**

Le progiciel doit permettre d'enrichir une base de données créée et hébergée sur un espace disque alloué à cet effet.

Il doit être capable de centraliser les données issues des différents services et de limiter le nombre d'étapes entre la collecte et l'analyse.

Concrètement le progiciel doit permettre :

- une collecte des données adaptée aux activités des internes
- un suivi de l'activité au fil de l'eau par le pharmacien responsable
- une suppression des étapes de transfert de documents inutiles

# **3.3. Choix du nom**

Le choix d'appeler le logiciel PROMETHEE IPharm a été dicté par une volonté de marquer les esprits en faisant référence à un personnage connu de la mythologie grecque. L'acronyme correspond à Progiciel de Récupération, d'Organisation, de Mesures et de Traitement Hospitalier des Indicateurs Pharmaceutiques.

# **3.4. Les différentes parties**

Le progiciel est composé de deux parties :

La base de données

Elle correspond à la création d'une base ayant pour fonctions la centralisation :

- o de l'ensemble des données nécessaires au bon fonctionnement du progiciel
- o des données collectées par les utilisateurs des différents services.
- L'interface d'utilisation

Elle correspond au progiciel lui-même, utilisé à des fins de collecte des données et de navigation au travers des bases.

# **4. Conception de la partie base de données**

# **4.1. Choix de la SGBD**(1)

Nous avons choisi de travailler avec le système de gestion de base de données (SGBD) My Structured Query Language (MySQL) pour différentes raisons :

- le logiciel est disponible en OpenSource
- il est utilisé massivement tant par les petites entreprises que par de grands groupes (AFNOR,EADS, CNRS, Ministère de la Défense, de la Justice, des Affaires Etrangères…). De ce fait, il est possible d'avoir accès à des livres, tutoriels ainsi qu'aux conseils d'une communauté vaste et active.
- la disponibilité du logiciel MySQL Workbench d'aide à la création de bases de données.

# **4.2. Création de la base de données**

La base de données est composée de plusieurs tables qui ne sont pas toutes reliées entre elles.

Deux types de tables sont présents dans ce projet :

- Les tables destinées à contenir les données collectées par les internes au sein des services cliniques.
- Les tables destinées à contenir les données nécessaires au fonctionnement du progiciel.

Les caractéristiques du progiciel ont été pensées afin qu'il soit le plus complet possible et qu'il permette une utilisation viable sur la durée en apportant des possibilités d'adaptation aux changements.

Trois types de bases de données distinctes ont été créés :

- 1 modèle de base de données « base standard »
- 1 base de données « bases de données actives »
- 1 base de données « bases de données archivées »

#### **4.3. Base de données « base standard »**

Toutes les bases de données de ce type sont construites sur le même modèle.

Cette base est construite autour de 5 tables dont 4 sont utilisées pour le bon fonctionnement du logiciel et 1 servant à recueillir les données collectées par les utilisateurs dans les services cliniques.

# **4.3.1. Identification**

Le progiciel ne doit être accessible qu'au personnel autorisé et concerné par le suivi des indicateurs. C'est pourquoi un système d'identification a été mis en place. L'identification doit être effectuée au lancement du progiciel et se base sur la validité d'un couple Nom d'utilisateur/Mot de passe.

Trois données sont nécessaires pour une connexion correcte :

- 1 identifiant (nom d'utilisateur)
- 1 mot de passe (attribué au départ par un administrateur puis modifiable par la suite par l'utilisateur)
- 1 statut (définit le degré d'accès aux fonctionnalités du progiciel par l'utilisateur)

#### **4.3.2. Sélection du service suivi**

L'activité est suivie dans les services dans lesquels les internes de pharmacie clinique sont présents.

Afin de faciliter la saisie et la consultation des données, les services seront identifiés par leur Unité de Métier (UM) et leur UF.

Les UF sont liées à leur UM correspondante et possèdent chacune un code UF à 4 chiffres.

# **4.3.3. Les indicateurs d'activité**

Les indicateurs suivis doivent être modifiables par l'administrateur en cas d'évolution du suivi et peuvent être de 2 types :

- Les indicateurs cumulables
- Les taux

Pour le calcul des taux sur une période, il est nécessaire d'identifier l'indicateur utilisé comme dénominateur et celui-ci doit être renseigné.

Chaque indicateur devra être identifié par 3 ou 4 données selon sa nature :

- Le numéro d'indicateur
- Le nom de l'indicateur
- La nature de l'indicateur
- L'indicateur servant de dénominateur en cas de taux

#### **4.3.4. Les données collectées**

L'ensemble des données collectées par les internes dans les services cliniques doivent être regroupées et stockées ensemble.

Afin de permettre un stockage adéquat des données, un certain nombre d'items doivent êtres renseignés.

En plus des données par indicateurs, il faut renseigner l'UM, l'UF, le code UF et la période étudiée.

# **4.4. Base de données « bases de données actives »**

Une base de données répertoriant l'ensemble des bases de données en activité et pouvant être consultée et incrémentée est créée.

Cette base permet de sélectionner au moment de l'identification la base à laquelle l'utilisateur veut se connecter.

#### **4.5. Base de données « bases de données archivées »**

Les bases de données créées et incrémentées peuvent être amenées à ne plus servir car devenues obsolètes (modification des indicateurs suivis).

Une base d'archivage est créée afin de répertorier l'ensemble de ces bases archivées.

#### **4.6. Taille de la base**

Les bases créées en MySQL ne sont pas limitées dans leur longueur ni leur poids. La seule contrainte correspond donc à l'espace disque alloué au serveur MySQL. Le serveur MySQL nécessite un peu plus de 250Mo d'espace disque pour son installation. Afin de connaitre l'espace disque occupé par les bases de données, un test par enregistrement des données de l'année 2012 a été effectué. L'ensemble des données récoltées de janvier à décembre 2012 n'occupe que 137ko. Cela permet de conclure qu'une partition d'1Go paraît largement suffisante pour l'installation du serveur MySQL et la création de plusieurs bases ainsi que le suivi d'indicateurs sur plusieurs années. En effet, en retirant du Go les 250Mo approximatif alloués à l'installation du serveur, il resterait 750Mo de libre permettant un suivi de plus de 5000 bases de données similaires à celle créée pour l'année 2012, quantité largement suffisante pour le projet.

#### **5. Conception de la partie interface graphique**

#### **5.1. Choix du logiciel de création d'interface graphique**

Le choix de l'IDE (Environnement de Développement Intégré) pour la création de notre logiciel s'est porté sur SharpDevelop pour sa gratuité et ses options très complètes. Un IDE permet la modélisation de l'interface du logiciel ainsi que le codage des fonctions attribuées aux boutons du logiciel. Pour ce qui est du codage, le langage utilisé est le langage C#(2) pour des raisons pratiques (nombreux tutoriels, entourage compétent dans ce langage).

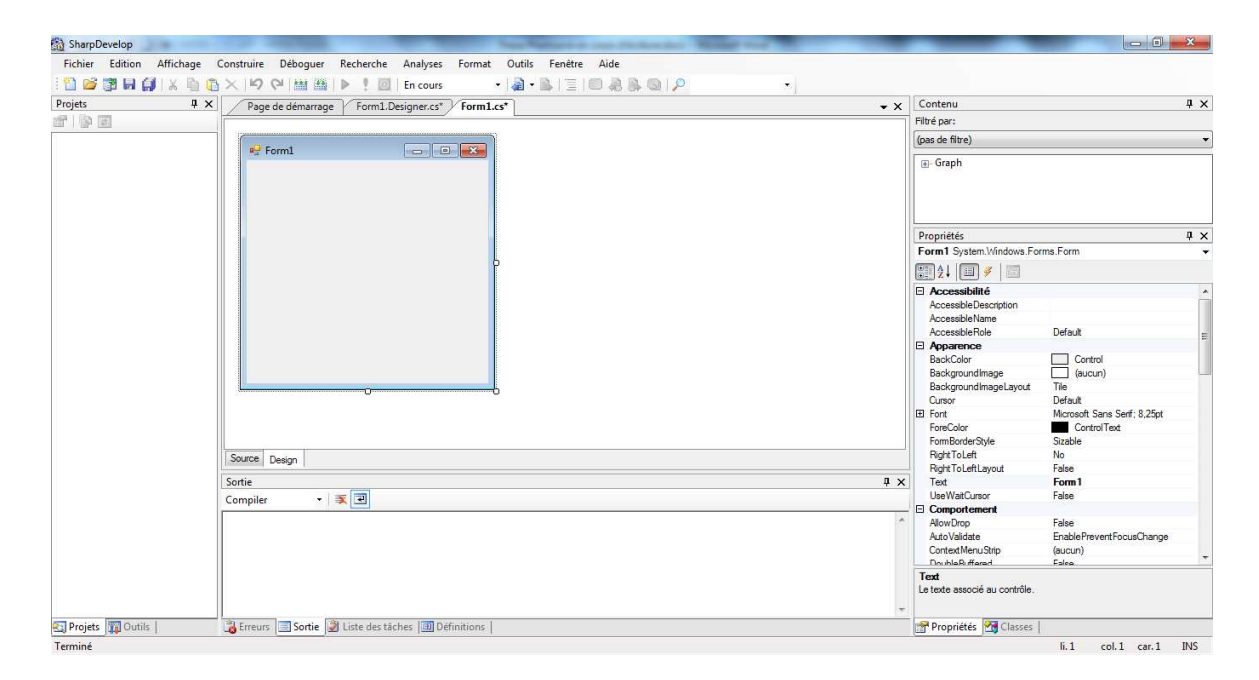

*Figure 2 : Interface SharpDevelop* 

#### **5.2. Bases de la création de l'interface**

L'élaboration s'est faite sur les bases de l'application Excel précédemment développée pour le suivi de l'année 2012 à laquelle nous avons ajouté diverses fonctionnalités.

L'interface est composée de 12 fenêtres au total auxquelles il faut rajouter le fichier « Aide » au format Compressed HTML Microsoft (CHM).

# **5.2.1. Fenêtre de connexion**

Une fenêtre permettant l'identification de la personne désirant se connecter au logiciel est primordiale afin de filtrer les accès aux seules personnes autorisées.

Cette fenêtre doit demander la saisie d'un Nom d'utilisateur, d'un mot de passe et la sélection de la base à laquelle l'utilisateur désire se connecter.

Par soucis de sécurité, la saisie du mot de passe doit être masquée.

# **5.2.2. Fenêtre d'enregistrement**

Une fenêtre permet aux internes d'enregistrer leurs données.

Cette fenêtre possède une place centrale au sein de l'interface et doit permettre d'accéder à l'ensemble des autres fenêtres en y incorporant une barre des menus.

Son utilisation doit être simple et intuitive afin de permettre de faciliter au maximum la phase d'enregistrement des données par les utilisateurs.

#### **5.2.3. Fenêtre des UM**

Une fenêtre permettant de gérer les UM doit être créée. Elle doit permettre la gestion de celles-ci (création, modification, suppression).

# **5.2.4. Fenêtre des UF**

Une fenêtre pour la gestion des UF doit être créée. Elle doit permettre de créer, modifier ou supprimer des UF. Les UF doivent être reliées à leur UM correspondante.

#### **5.2.5. Fenêtre de gestion des accès**

Le logiciel doit fournir aux administrateurs des possibilités de créer/supprimer des identifiants afin de fournir aux personnes autorisées des habilitations leur permettant d'utiliser le logiciel.

#### **5.2.6. Fenêtre de changement de mot de passe**

L'utilisateur doit être en mesure de modifier son mot de passe afin de le personnaliser, celui de départ étant attribué par l'administrateur.

Cette fenêtre doit permettre à l'utilisateur de modifier son mot de passe. La saisie du nouveau mot de passe doit se faire dans la confidentialité.

#### **5.2.7. Fenêtre des indicateurs**

Cet écran doit permettre à l'administrateur de gérer les indicateurs d'activités qu'il souhaite suivre.

Il doit permettre d'identifier la position de l'indicateur, sa dénomination, sa forme (taux, quantité).

Les indicateurs suivants des taux devront également renseigner l'indicateur servant de dénominateur au calcul du taux global d'une période donnée.

#### **5.2.8. Fenêtre de résultats**

La fenêtre de résultats doit permettre aux utilisateurs de consulter une partie ou l'ensemble des données enregistrées. Il doit également être mis à la disposition de l'utilisateur un moyen d'extraire les données afin de les traiter dans le but d'en retirer des graphiques.

# **5.2.9. Fenêtre de gestion des bases de données**

L'administrateur doit être en mesure de gérer les bases en activités et d'archiver celles qui ne sont plus utilisées afin de maintenir une interface claire. Cependant, une base archivée doit demeurer consultable. Cet écran doit apporter les outils permettant l'archivage des bases et leur consultation.

# **5.2.10. Fenêtre de consultation des archives**

Un écran doit permettre à l'administrateur de consulter les bases archivées.

Les données doivent être extractibles pour être traitées sous Excel ou autre tableur.

# **5.2.11. Fenêtre d'à propos**

Une fenêtre d' *« à propos »* doit être créée afin d'y regrouper des informations concernant le développement du logiciel.

# **6. Conception du document d'aide**

# **6.1. Création de l'aide**(3)

Tout logiciel, aussi intuitif soit-il, peut poser un certain nombre de problèmes ou de questionnement de la part de l'utilisateur. Il est donc indispensable de fournir avec le logiciel une documentation expliquant les fonctionnalités du logiciel et apportant une aide à sa prise en main.

Un format intéressant pour la conception d'aides de logiciel est le format CHM.

Cela correspond à un ensemble de pages HTML compressées en un fichier autosuffisant à son fonctionnement. Pour exemple, les aides Microsoft (Windows, Word, Excel, etc.) sont au format CHM.

Pour lire un CHM, l'utilisateur a besoin d'un environnement Internet Explorer (présent sur tous les ordinateurs du CHU).

Le fichier doit détailler l'ensemble du logiciel et offrir un tutoriel afin de guider l'utilisateur lors de la prise en main.

# **6.2. Choix des logiciels de création d'aide**

L'élaboration d'un fichier CHM repose sur la création de pages Hyper Text Markup Language (HTML) et leur compilation. Pour cela, deux logiciels ont été utilisés :

- KompoZer, un éditeur HTML What You SeeIs What You Get (WYSIWYG), permet de faciliter la création de pages HTML en ne demandant aucun codage, le logiciel codant automatiquement la page en fonction de la mise en page effectuée *(Figure 3*).

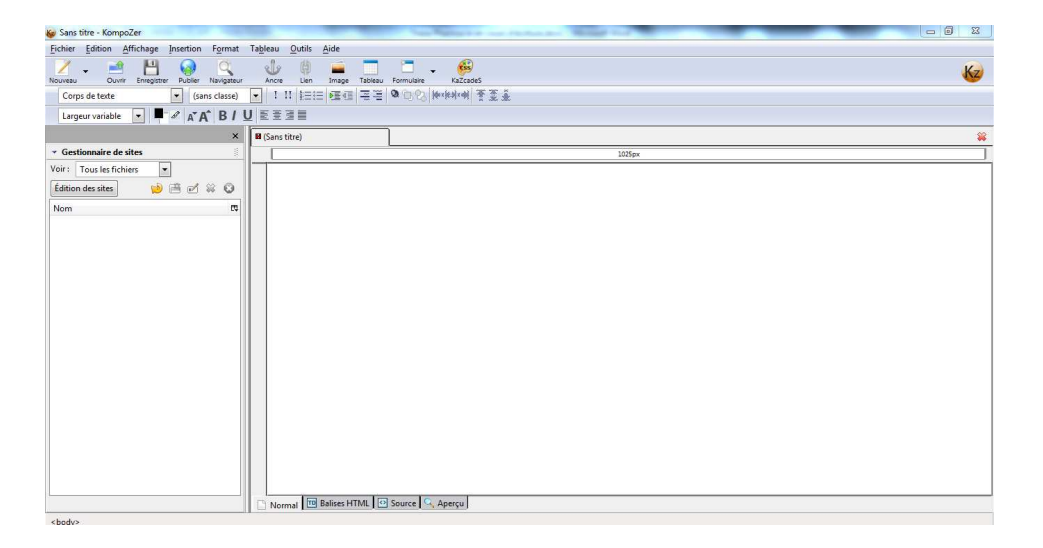

*Figure 3 : Interface du logiciel KompoZer* 

- HTML Help Workshop, un logiciel permettant la compilation des fichiers HTML en un fichier CHM.

# **6.3.Consultation de l'aide logiciel**

La consultation du fichier CHM doit pouvoir se faire directement par ouverture du fichier ou via le logiciel. Ainsi il faut ajouter une touche permettant sa consultation via le progiciel.

# **7. Déploiement des bases de données**

L'installation d'un serveur MySQL est relativement rapide, mais l'élaboration des bases initiales peut prendre du temps. Afin de faciliter cette étape au maximum, un système de déploiement des bases de données doit être mis à disposition de l'administrateur.

# **8. Sécurité du système**

Il est nécessaire de penser à divers moyens de protection afin de réduire au maximum les risques d'intrusion de personnes non autorisées à utiliser le logiciel.

# **RESULTATS**

# **1. Le serveur MySQL**

|                         | Composition du serveur MySQL |                         |
|-------------------------|------------------------------|-------------------------|
| <b>Bases actives</b>    |                              | Bases archivées         |
| Nom base standard n°1   |                              | Nom base standard n°2   |
| Nom base standard n°x   |                              |                         |
| Base standard n°1       | Base standard n°2            | Base standard n°x       |
| Table de connexion 1    | Table de connexion 2         | Table de connexion x    |
| Table des UM 1          | Table des UM 2               | Table des UM x          |
| Tables des UF1          | Tables des UF <sub>2</sub>   | Tables des UE x         |
| Table des indicateurs 1 | Table des indicateurs 2      | Table des indicateurs x |
| Tables des données 1    | Tables des données 2         | Tables des données x    |
|                         |                              |                         |
|                         |                              |                         |

*Figure 4 : Représentation graphique du serveur MySQL* 

# **1.1. Base de données « base standard »**

Comme vu précédemment, les bases construites sous ce modèle sont composées de 5 tables :

- 4 sont utilisées pour le bon fonctionnement du logiciel
- 1 sert à recueillir les données collectées par les utilisateurs dans les services cliniques.

# **1.1.1. La table de connexion**

La table *(Figure 5)* joue un rôle central dans la connexion de l'utilisateur aux bases.

La table regroupe donc 3 données :

- 1 identifiant
- 1 mot de passe
- 1 statut

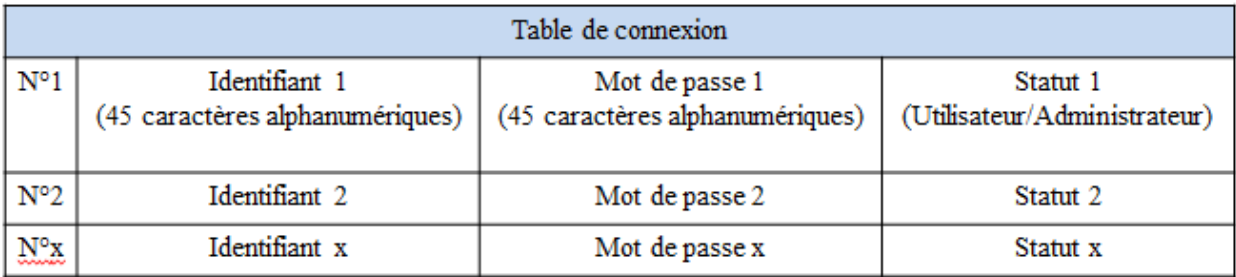

*Figure 5 : Représentation de la table des connexions* 

Chaque identifiant est unique et ne peut excéder 45 caractères alphanumériques.

Le mot de passe est également limité à 45 caractères alphanumériques.

Le statut définit le rôle de l'utilisateur et accorde des accès différents aux fonctions du progiciel. Deux statuts ont été créés: un statut utilisateur et un statut administrateur.

Le statut utilisateur ne permet que l'enregistrement et la consultation des données.

Le statut administrateur quant à lui permet de configurer le progiciel selon les besoins identifiés par l'administrateur.

# **1.1.2. La table des UM**

Cette table *(Figure 6*) regroupe les noms des UM étudiées. Dans un souci de lisibilité, l'appellation des UM est limitée à 45 caractères.

Cette table sert de filtre lors de l'enregistrement des résultats et la consultation de ceux-ci.

|              | Table des UM                |
|--------------|-----------------------------|
| ${\rm N^o1}$ | Nom de l'UM (45 caractères) |
|              |                             |
| $N^{\circ}2$ | Nom de l'UM 2               |
|              | Nom de $1^{\circ}$ UM x     |

*Figure 6 : Représentation de la table des UM* 

# **1.1.3. La table des UF** *(Figure 7*)

Elle regroupe l'ensemble des UF suivies.

Chacune des UF est répertoriée avec son nom d'UF, son code d'UF ainsi que le nom de l'UM à laquelle elle appartient.

L'ensemble de ces 3 données permet d'obtenir un suivi par UF et par UM.

Cela permet également d'obtenir un filtrage par UM et par UF, facilitant la saisie ou la recherche de données.

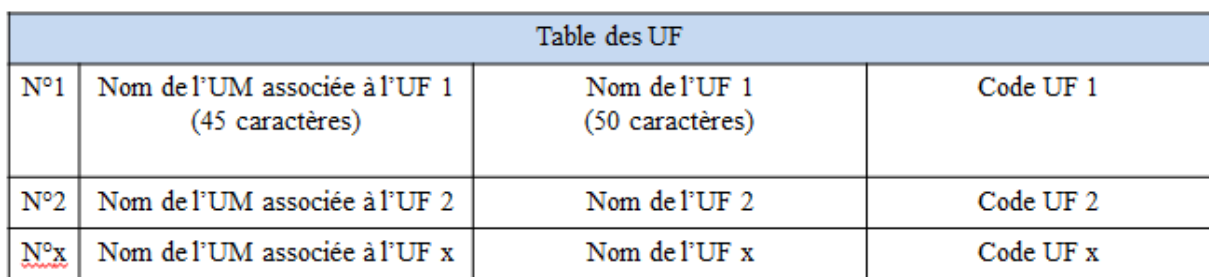

Le code UF est un code à 4 chiffres. Le nom de l'UF quant à lui est limité à 50 caractères.

*Figure 7 : Représentation de la table des UF* 

# **1.1.4. La table des indicateurs**

Cette table *(Figure 8*) permet de définir les indicateurs suivis.

Par souci de clarté, le nombre d'indicateurs pouvant être suivis est limité à 26, nombre paraissant largement suffisant pour couvrir les demandes (un trop grand nombre d'indicateurs réduisant les chances d'un bon suivi de ceux-ci).

La table permet ainsi de définir la position, le nom ainsi que le mode de suivi de chaque indicateur.

Par mode de suivi, il faut comprendre le type de données récoltées ; ainsi sont identifiés les indicateurs concernant des données cumulables et les indicateurs correspondant à des taux et nécessitant le calcul suivant :

$$
tau x final = \frac{\sum_{n=1}^{i} (Nb\ intervention\ i \times taux\ d'acceptation\ i)}{nombre\ d'intervention\ total}
$$

Ainsi pour le calcul des taux, l'indicateur servant de dénominateur doit être identifié.

Le nom des indicateurs a été limité à 68 caractères alphanumériques pour une meilleure lisibilité au niveau de l'affichage dans le progiciel.

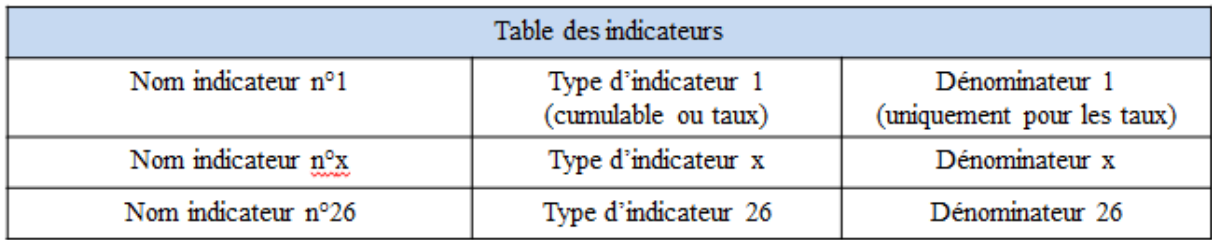

*Figure 8 : Représentation de la base des indicateurs* 

# **1.1.5. La table des données** *(Figure 9*)

Elle correspond à la table recueillant les données collectées par les utilisateurs.

Chaque ligne renseigne le nom d'UM, le nom et code UF, la période étudiée et les données collectées.

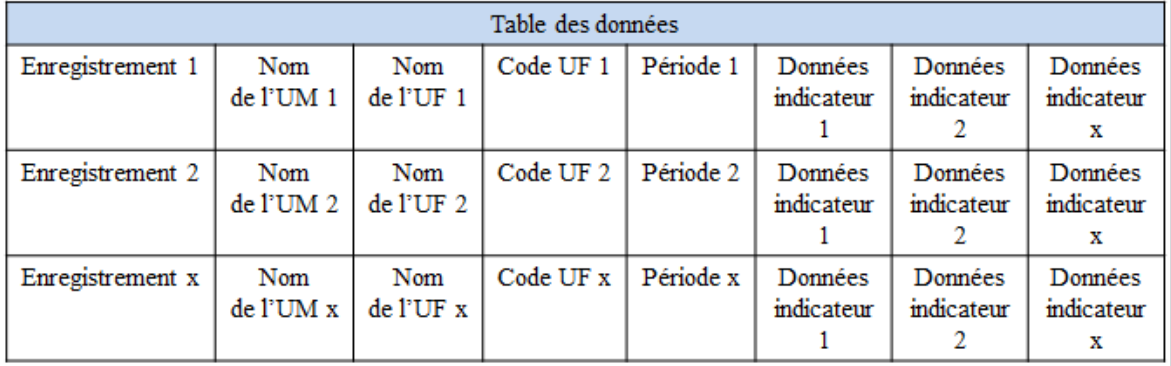

*Figure 9 : Représentation de la base des données* 

# **1.2.Base de données « bases de données actives »**

Cette base répertorie l'ensemble des bases de données actuellement en activité et pouvant être consultées et incrémentées.

Cette base ne contient qu'une seule table listant le nom des bases de données actuellement en activité.

Elle est utilisée pour sélectionner la base active à laquelle l'utilisateur désire se connecter lors de l'ouverture du progiciel.

# **1.3. Base de données « bases de données archivées »**

Cette base est utilisée afin de regrouper les bases précédemment archivées et qui ne sont plus en activité.

L'archivage d'une base peut s'expliquer par l'obligation d'un changement d'organisation de la base active (modification de la place de certains indicateurs, remplacement d'un indicateur suivi par un autre). Dans ces cas de figure, il faut effectuer un archivage de la base et en créer une nouvelle.

# **2. Déploiement des bases de données**

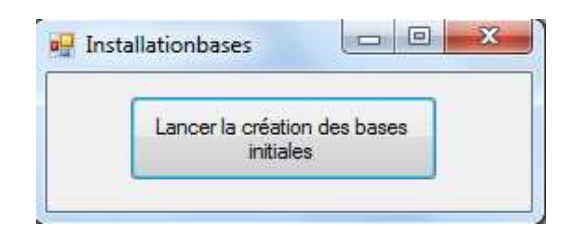

*Figure 10 : Interface de déploiement des bases* 

La fenêtre *(Figure 10*) permet le déploiement des bases de données. L'ensemble du codage permettant la création des bases précédemment citées a été intégré au bouton.

# **3. Interface utilisateur**

# **3.1.Fenêtre de connexion**

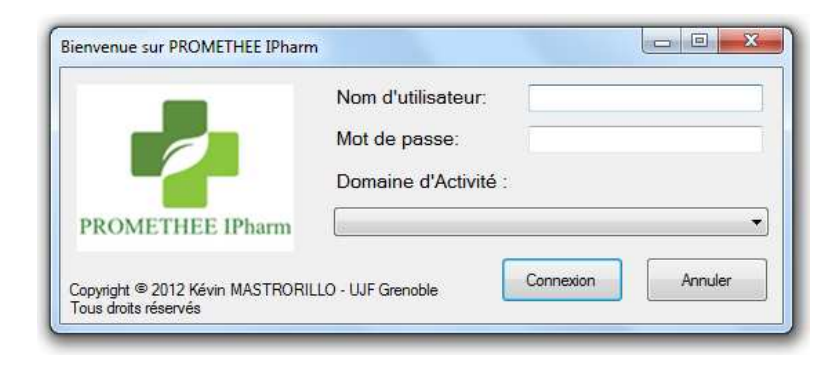

*Figure 11 : Fenêtre de connexion* 

La fenêtre *(figure 11*) correspond à l'écran d'accueil.

Une combinaison correcte : Nom d'utilisateur/Mot de passe/Domaine d'activité permet l'accès aux fonctionnalités du logiciel.

Par souci de sécurité et de confidentialité, les caractères du mot de passe sont masqués et remplacés par des points.

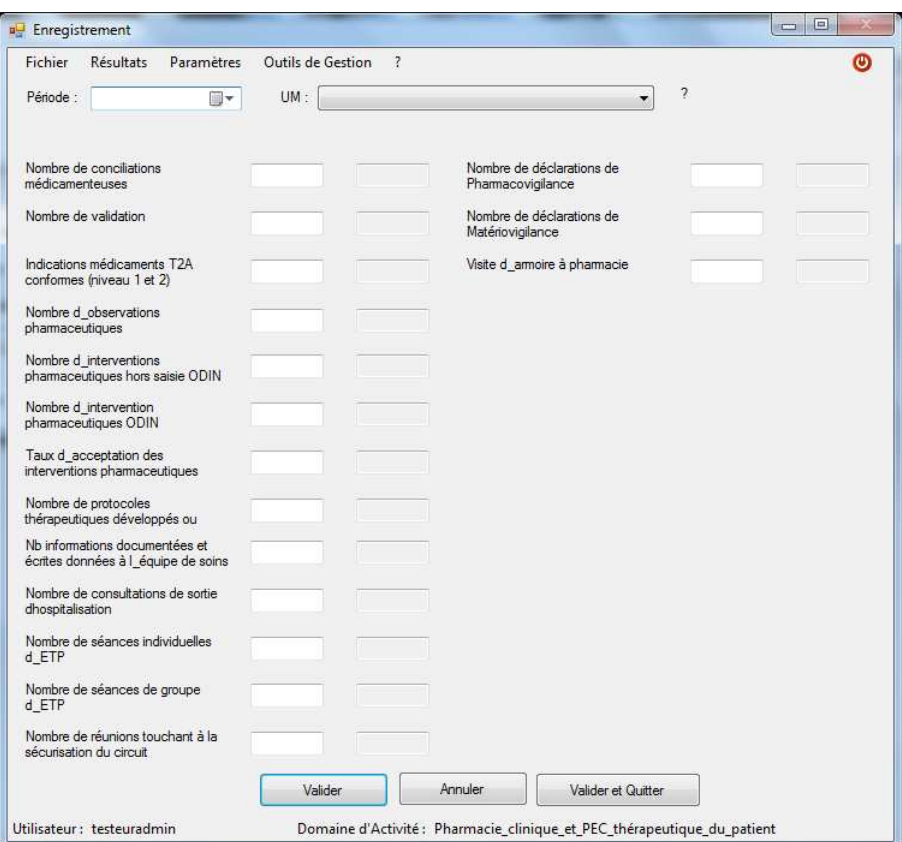

# **3.2.Fenêtre d'enregistrement**

*Figure 12 : Fenêtre d'enregistrement* 

La fenêtre *(Figure 12*) permet l'enregistrement des données par l'utilisateur ainsi que l'accès aux autres fonctions d'administration et de résultat du progiciel.

# **3.3.Fenêtre des UM**

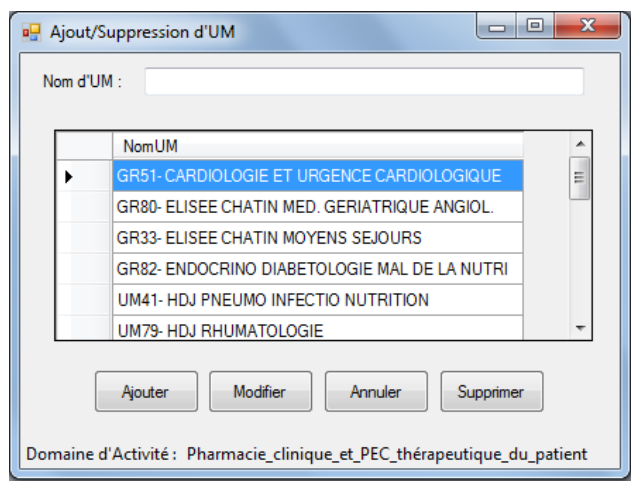

*Figure 13 : Fenêtre des UM* 

La fenêtre *(Figure 13*) permet la gestion des UM suivies.

Son accès n'est réservé qu'aux seuls administrateurs qui peuvent créer et supprimer des UM en fonction de l'évolution des services.

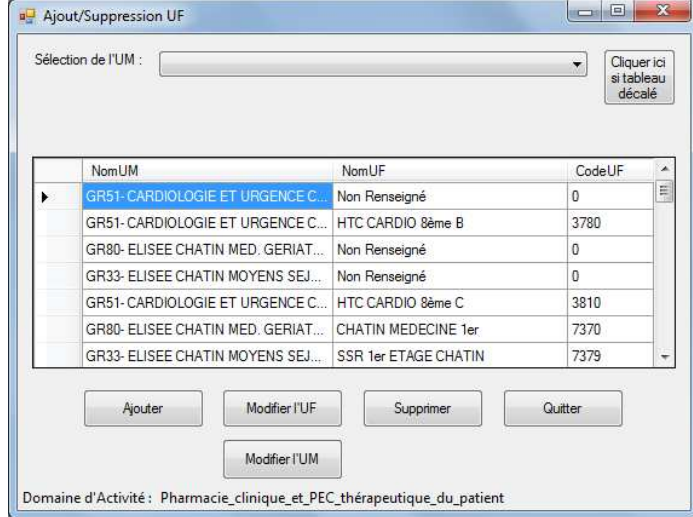

# **3.4.Fenêtre des UF**

*Figure 14 : Fenêtre des UF* 

La fenêtre *(Figure 14*) permet la gestion des UF suivies.

Comme pour la fenêtre des UM, l'accès n'est autorisé qu'aux administrateurs.

# **3.5.Fenêtre de gestion des accès**

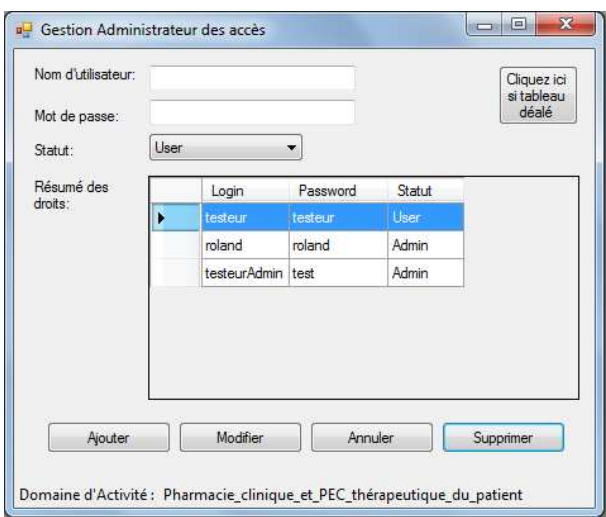

*Figure 15 : Fenêtre de gestion des accès* 

La fenêtre *(Figure 15)* permet la gestion des accès à la base de données.

Seuls les administrateurs ont la possibilité de donner les droits d'accès aux utilisateurs.

#### **3.6.Fenêtre de changement de mot de passe**

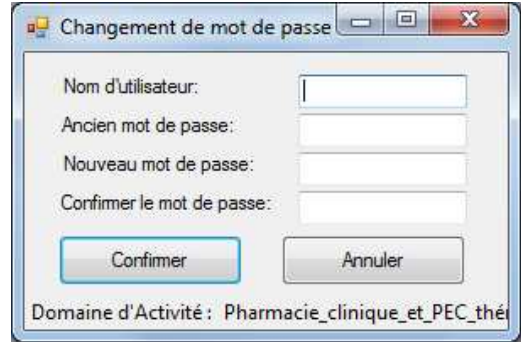

*Figure 16 : Fenêtre de changement de mot de passe* 

La fenêtre *(Figure 16*) permet la gestion des mots de passe.

Elle est accessible à tous les utilisateurs qui ont la possibilité de les personnaliser.

Dans un souci de confidentialité et par sécurité, les caractères saisis sont remplacés par des points.

# **3.7.Fenêtre des indicateurs**

| Format: | Indicateur n°:<br>Indicateur 1<br>Nom Indicateur:<br>Nombre entier | Nombre de conciliations médicamenteuses<br>$\overline{\phantom{a}}$ |                 |                 | Cliquez ici<br>si tableau<br>décalé |
|---------|--------------------------------------------------------------------|---------------------------------------------------------------------|-----------------|-----------------|-------------------------------------|
|         | IndicateurNum                                                      | Appellation                                                         | Calcul Resultat | Denominateur    |                                     |
| Þ       | Indicateur 1                                                       | Nombre de conciliations médi                                        | Nombre entier   |                 |                                     |
|         | Indicateur <sub>2</sub>                                            | Nombre de validation                                                | Nombre entier   |                 | Ξ                                   |
|         | Indicateur 3                                                       | Indications médicaments T2A                                         | Nombre entier   |                 |                                     |
|         | Indicateur 4                                                       | Nombre d observations phar                                          | Nombre entier   |                 |                                     |
|         | Indicateur 5                                                       | Nombre d interventions phar                                         | Nombre entier   |                 |                                     |
|         | Indicateur 6                                                       | Nombre d intervention pharm                                         | Nombre entier   |                 |                                     |
|         | Indicateur 7                                                       | Taux d acceptation des inter                                        | Pourcentage     | Nombre d interv |                                     |
|         | Indicateur 8                                                       | Nombre de protocoles thérape                                        | Nombre entier   |                 |                                     |
|         | Indicateur 9                                                       | Nb informations documentées                                         | Nombre entier   |                 |                                     |
|         | Indicateur 10                                                      | Nombre de consultations de s                                        | Nombre entier   |                 |                                     |
|         |                                                                    | ш                                                                   |                 |                 | k.                                  |
|         | Ajouter/Modifier                                                   | Retour                                                              | Supprimer       |                 |                                     |

*Figure 17 : Fenêtre des indicateurs* 

La fenêtre (*Figure 17*) permet la gestion de la liste des indicateurs à exploiter.

Les seuls administrateurs sont amenés à définir le nombre d'indicateurs, leur appellation et leur nature.

La quantité limite d'indicateurs a été définie à 26 dans un souci de clarté de l'interface.

# **3.8.Fenêtre de résultats**

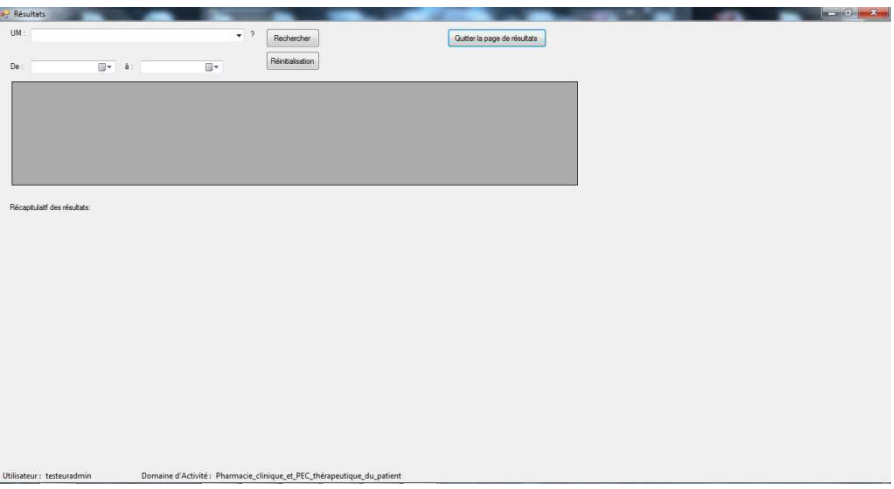

*Figure 18 : Fenêtre de consultation des résultats* 

La fenêtre *(Figure 18*) est accessible aux utilisateurs comme aux administrateurs.

Elle permet d'accéder aux données enregistrées sur une période définie.

A titre d'exemple, les données enregistrées pour l'ensemble des services de l'UF Pharmacie Clinique pour l'année 2012 sont recensées dans la *Figure 19*.

|                      |                                                                                                    |                            |                     | $\cdot$                                                                                                    | Rechercher<br>Réinitialisation |                       |                |              | Quitter la page de résultats |
|----------------------|----------------------------------------------------------------------------------------------------|----------------------------|---------------------|----------------------------------------------------------------------------------------------------|--------------------------------|-----------------------|----------------|--------------|------------------------------|
| De :                 | janvier 2012<br>国一                                                                                                    | à : décembre 2012          | <b>B</b>            |                                                                                                    |                                |                       |                |              |                              |
|                      | <b>NomPeriodes</b>                                                                                                    | NomUM                      | NomUF               | Code UF                                                                                                    | N <sub>1</sub>                 |                       | N <sub>2</sub> | N 3          | N 4                          |
|                      | janvier 2012                                                                                                    | GR51-CARDIOL               | HTC CARDIO 8è       | 3780                                                                                                    | 76                             |                       | 125            | $\Omega$     | $\overline{3}$               |
|                      | ianvier 2012                                                                                                    | GR51-CARDIOL               | HTC CARDIO 8è       | 3810                                                                                                    | 82                             |                       | 133            | $\mathbf 0$  | 0                            |
|                      | ianvier 2012                                                                                                    | GR96-MEDECIN               | NEONATALOGIE        | 7260                                                                                                    | 3                              |                       | $\theta$       | 1            | $\overline{0}$               |
|                      | février 2012                                                                                                    | GR96-MEDECIN               | NEONATALOGIE        | 7260                                                                                                    | $\bf{0}$                       |                       | $\mathbf{0}$   | $\mathbf{1}$ | $\overline{0}$               |
|                      | janvier 2012                                                                                                    | GR82-ENDOCRI               | <b>HTC ENDOCRIN</b> | 3330                                                                                                    | 69                             |                       | 66             | $\mathbf{0}$ | $\overline{0}$               |
| $\epsilon$           | $n n + n$                                                                                                    | COCO OURIST<br>m.          | DURBATO CUD         | nn in                                                                                                    | $\overline{\phantom{a}}$       |                       | $n \cdot n$    | ň.           | $\overline{\phantom{a}}$     |
| 2.                   | Nombre de validation                                                                                                    | 28381                      |                     | 12. Nombre de séances de groupe dETP                                                                                                    |                                | 96                    |                |              |                              |
|                      | Indications médicaments T2A<br>conformes (niveau 1 et 2)<br>Nombre d observations<br>pharmaceutiques<br>Nombre d interventions<br>pharmaceutiques hors saisie ODIN | 36<br>2347<br>1703<br>8093 |                     | 13. Nombre de réunions touchant à la<br>sécurisation du circuit<br>14. Nombre de déclarations de<br>Phamacovigilance<br>15. Nombre de déclarations de<br>Matériovigilance<br>16. Visite d_armoire à pharmacie |                                | 85<br>477<br>10<br>90 |                |              |                              |
| 4.<br>5.<br>6.<br>7. | Nombre d intervention<br>pharmaceutiques ODIN<br>Taux d acceptation des<br>interventions pharmaceutiques                                                           | 70.89                      |                     |                                                                                                    |                                |                       |                |              |                              |
|                      | Nombre de protocoles<br>thérapeutiques développés ou                                                                                                    | 60                         |                     |                                                                                                    |                                |                       |                |              |                              |
| 9.                   | Nb dinformations documentées et<br>écrites données à lequipe de soins                                                                                              | 1191                       |                     |                                                                                                    |                                |                       |                |              |                              |

*Figure 19 : Fenêtre de résultats année 2012* 

# **3.9.Fenêtre de gestion des bases de données**

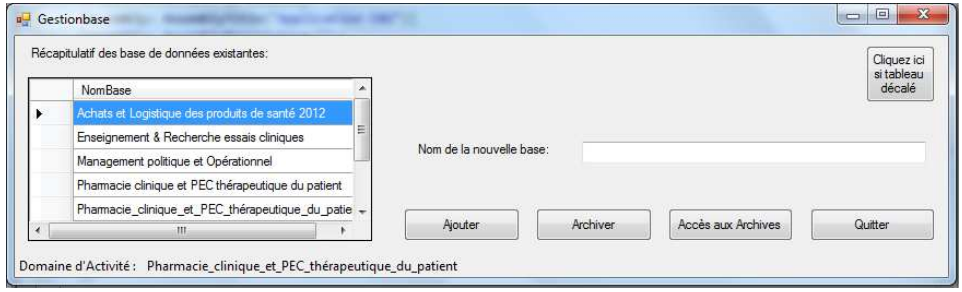

*Figure 20 : Fenêtre de gestion des bases de données*

La fenêtre *(Figure 20*) permet l'archivage des bases obsolètes et la création de nouvelles en fonction des indicateurs à suivre.

Seuls les administrateurs y ont accès.

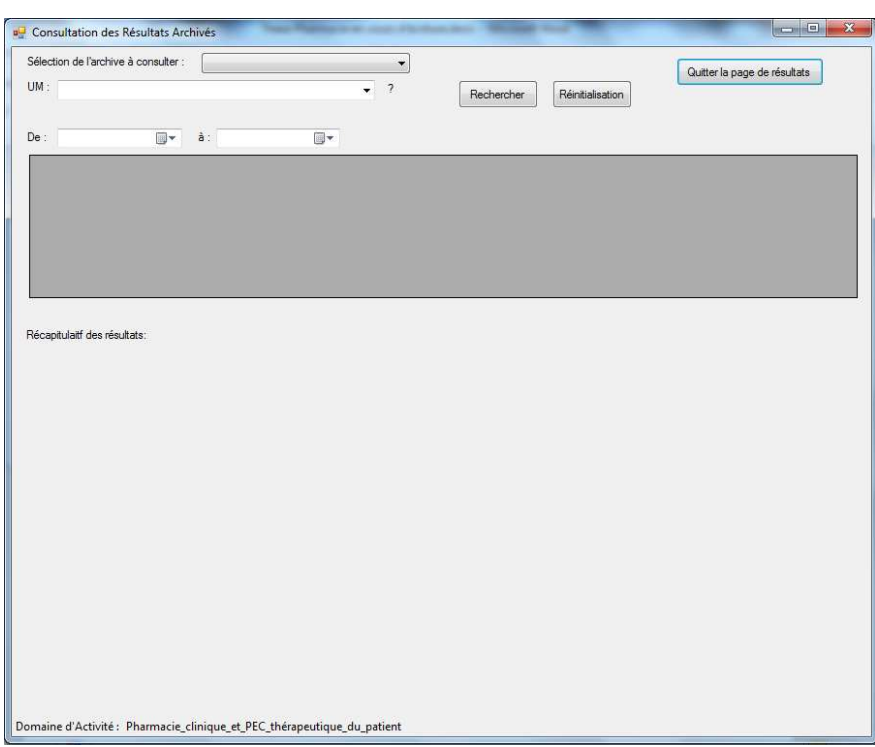

# **3.10. Fenêtre de consultation des archives**

*Figure 21 : Fenêtre de consultation des archives* 

La fenêtre *(Figure 21*) permet la consultation des bases de données archivées.

Seuls les administrateurs y ont accès.

# **3.11. Fenêtre d'à propos**

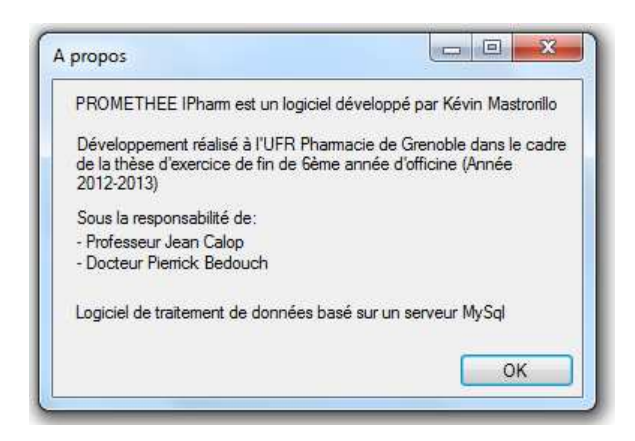

*Figure 22 : Fenêtre de renseignement* 

La fenêtre *(Figure 22*) rassemble les informations concernant le développement du logiciel.

# **4. Aide CHM**

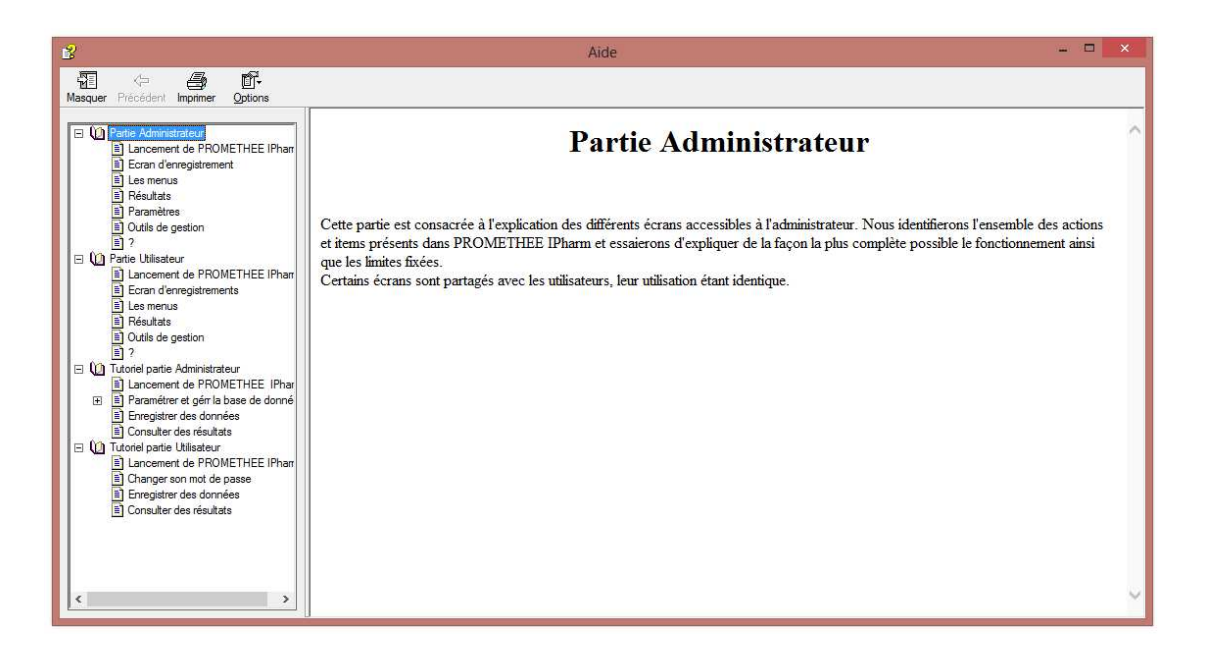

*Figure 23 : Document d'aide de PROMETHEE IPharm* 

Le fichier d'aide *(Figure 23*) contient deux parties.

Une première partie explicative développe l'ensemble des fonctionnalités (fenêtres et boutons).

Une seconde descriptive présente les fonctionnalités au travers d'un didacticiel.

# **DISCUSSIONS**

La création d'un progiciel ayant pour but d'aider à la collecte et au suivi des indicateurs d'activité de pharmacie clinique du pôle pharmacie du CHU de Grenoble à destination des internes et des pharmaciens a été une expérience enrichissante.

En effet, il découle d'un long travail personnel ayant débuté suite à la demande du professeur Calop de trouver un moyen de faciliter la gestion des données des indicateurs d'activité de pharmacie clinique, tâche apparaissant comme extrêmement chronophage et complexe.

Nous avons dû étudier le mode de fonctionnement qui était en cours afin d'identifier les points améliorables, les contraintes et proposer une solution adéquate. Le suivi des indicateurs d'activité apparaissant comme une tâche primordiale pour le pilotage de l'UF et la mise en évidence de la valeur ajoutée apportée par la présence des pharmaciens au sein des unités de soin, il fallait trouver une solution afin de récupérer et traiter efficacement les données collectées par les internes. Cette valeur ajoutée correspond aux actions permettant de réduire l'iatrogénèse médicamenteuse, d'aider le personnel médical à optimiser la prise en charge thérapeutique du patient et d'éduquer le patient quant à son traitement afin d'optimiser les chances d'observance correcte. Les indicateurs d'activité ont été sélectionnés par les pharmaciens de l'UF et nous n'avons fait que nous baser dessus pour élaborer notre outil.

Nos observations ont permis de définir que les points présentant des nécessités d'améliorations étaient liés à la fois au mode de transmission des données, lourd et inadapté à une collecte de données au fil de l'eau mais également à un manque de sensibilisation de l'importance de la tâche de collecte des internes.

Un premier travail a été réalisé et a abouti à la création d'une application Excel utilisant les feuilles Excel comme base de données et base de calcul des données par UF, par mois et sur l'ensemble des données enregistrées. Ces feuilles ne servaient que de réceptacle, la récupération des données se faisant à l'aide d'un formulaire codé en VisualBasic for Application (VBA). Cette application a été mise en place sur l'intranet du CHU en janvier 2012, sur le Sharepoint de la pharmacie, mais n'a pas répondu correctement aux attentes. Elle répondait parfaitement au désir de centralisation directe des données mais l'hébergement sur Sharepoint a présenté plusieurs problèmes (utilisation par une seule personne à la fois, extraction obligatoire avant écriture, disparition du raccourci de l'interface Sharepoint malgré sa présence dans les dossiers du site). L'ensemble de ces problèmes a entrainé le retrait de cette application du Sharepoint, avec un retour au système de récupération précédent mais en gardant l'application comme point de centralisation des données.

Suite à ce premier travail ayant débouché sur un échec, nous avons réfléchi aux possibilités permettant une centralisation de données venant d'ordinateurs différents et dont l'incrémentation pourrait se faire en simultanée via plusieurs utilisateurs. Nous avons alors opté pour une base MySQL. Pour enregistrer des données dans cette base, il nous a fallu penser à la création d'une interface graphique suffisamment simple d'utilisation pour que les internes puissent l'utiliser sans réelles connaissances en la matière. Nous avons opté pour le langage C# afin de coder l'interface graphique. Ce nouveau travail a nécessité de notre part d'apprendre à utiliser ces différents logiciels et langages grâce à des tutoriels, livres et à l'aide de personnes compétentes en la matière. Le travail de conception graphique s'est basé sur l'interface que nous avions précédemment développée pour l'application Excel à laquelle nous avons ajouté des fonctionnalités supplémentaires.

Suite à l'obtention d'une première version utilisable, nous avons contacté le CRIH afin de savoir s'il était possible d'allouer une partition disque à notre serveur MySQL afin de l'installer et de le tester en situation réelle pour étudier son bon fonctionnement et amener les correctifs nécessaires le cas échéant. Cependant nous n'avons obtenu aucune réponse de leur part. Nous avons alors décidé de continuer notre travail seul et d'effectuer l'ensemble de nos tests sur notre propre serveur privé. N'ayant aucunes indications sur le type de réseau utilisé au CHU de Grenoble, nous sommes tout d'abord partis sur l'idée que le réseau intranet du CHU n'était basé que sur des connexions filaires reliant l'ensemble des postes par des câbles RJ45 eux-mêmes reliés à l'aide de HUB. Nous avons donc développé et testé le progiciel sur un réseau local, hébergeant le serveur sur un ordinateur et testant les connexions via d'autres ordinateurs reliés localement au réseau. Ces tests se sont montrés concluant et le travail a été ainsi validé. Cependant nous avons pensé par la suite au fait que l'hôpital Sud ainsi que tous les pavillons et établissements composant l'hôpital Nord (Michallon, Hôpital Couple Enfant, pavillons) avaient tous accès aux données Sharepoint. La connexion par simple câbles RJ45 s'est donc révélée inexacte et nous nous sommes alors tournés vers l'idée que le réseau intranet devait transiter par internet. Nous avons dès lors travaillé dans la mise en place d'une connexion au serveur à distance via une connexion internet.

Notre logiciel est actuellement complètement fonctionnel, et il est ainsi possible de s'y connecter à la fois en local et via internet.

Bien que notre logiciel soit opérationnel, il existe des points améliorables en cours d'étude ou non encore abordés.

Ainsi, un point important en cours d'étude concerne la sécurité des connexions par internet. Si les connexions par intranet pur sont sécurisées par le fait que les données ne transitent qu'en interne, il en est tout autre de l'utilisation d'internet comme pont. Les données transitant par internet peuvent être lues par un *sniffer* (personne écoutant les flux de données envoyées au serveur). Cela représente un risque potentiel dans la sécurité des données. MySQL offre la possibilité de crypter les données transitant entre le serveur et le client grâce à un protocole Secure Sockets Layer (SSL). Le déploiement d'un tel cryptage semble indispensable.

D'autres évolutions semblent intéressantes à mettre en place, notamment un système de log permettant d'enregistrer l'ensemble des actions effectuées sur le serveur ainsi que leur auteur.

Concernant la partie utilisateurs, il a été évoqué précédemment, qu'un des points permettant d'améliorer le suivi des indicateurs, était une meilleure sensibilisation des internes à l'importance d'un bon recueil des données. Il serait utile de fixer la réunion d'information sur les indicateurs d'activité dès le début de la prise de fonction des internes, début novembre et d'employer un discours plus explicite sur l'utilité d'un bon suivi des indicateurs et par conséquent de leur travail de collecte.

Le suivi de l'activité au sein de l'UF Pharmacie Clinique doit être précis et exact afin d'obtenir des données correctes reflétant la valeur ajoutée d'une présence pharmaceutique au sein des unités de soin. Il faut pour cela se doter d'outils permettant d'obtenir cette qualité de collecte et de suivi nécessaire à l'obtention de données viables. PROMETHEE IPharm est en mesure de répondre à ces attentes.

#### THESE SOUTENUE PAR : Kévin MASTRORILLO

# TITRE : CREATION D'UN PROGICIEL DE SUIVI DES INDICATEURS D'ACTIVITE DE PHARMACIE CLINIQUE DU CHU DE GRENOBLE

# **CONCLUSION**

Le monde hospitalier a subi des évolutions ces dernières années. La réglementation récente a apporté une nouvelle répartition des structures composant les établissements de santé et de nouvelles attentes dans le but de générer une meilleure efficience économique et des prestations délivrées. La Pharmacie Hospitalière est dans l'obligation de quantifier son activité et la qualité des tâches effectuées afin de justifier des moyens matériels, financiers et humains qui lui sont alloués ainsi que la valeur ajoutée apportée au prescripteur et au patient.

Ces objectifs ont engendré l'élaboration d'études visant à définir des indicateurs d'activité et de qualité capables de refléter au mieux la valeur ajoutée apportée par le pôle de Pharmacie dans l'ensemble de ses missions.

Cependant, il apparaît que peu de travaux ont porté sur l'élaboration d'outil visant à faciliter leur collecte ainsi que leur communication entre les différents acteurs.

L'étude des données de l'année 2012 de l'UF Pharmacie Clinique du CHU de Grenoble montre des points améliorables (données manquantes, redondances…) dans la méthode actuellement utilisée pour le suivi des indicateurs.

Le progiciel PROMETHEE IPharm créé s'est concentré sur l'amélioration du suivi et de la collecte des indicateurs de l'UF Pharmacie Clinique. Cet outil perfectionnera le suivi en réduisant les risques de biais de résultats inhérent à des contraintes de recueil inadéquats avec la fréquence des missions suivies.

Il accélèrera la circulation de l'information permettant ainsi de déceler la présence d'anomalies dans un laps de temps acceptable.

L'avenir même du développement de la Pharmacie Clinique au sein des établissements de santé passera par la démonstration de l'apport de valeur ajoutée de leurs missions aux côtés des autres professionnels de santé dans une démarche de prise en charge pluridisciplinaire du patient.

Celle-ci ne peut être jugée viable et exploitable qu'à la suite d'une collecte des indicateurs la quantifiant correcte et se calquant à la réalité.

# **VU ET PERMIS D'IMPRIMER**

Grenoble, le  $\mathcal{U}/\mathcal{U}/\mathcal{U}$ 

LE DOYEN

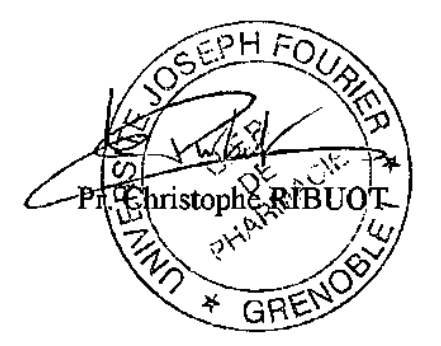

LE PRESIDENT DE LE THESE

Pr. Jean CALOP

# **BIBLIOGRAPHIE**

#### **Ressources internet**

- 1. GRIBAUMONT C. Administrez vos bases de données avec MySQL. Site disponible sur :http://fr.openclassrooms.com/informatique/cours/administrez-vos-bases-dedonnees-avec-mysql. Consulté le 18 juillet 2013
- 2. HILAIRE N. Apprenez à développer en C#. Site disponible sur : http://fr.openclassrooms.com/informatique/cours/apprenez-a-developper-en-c. Consulté le 18 juillet 2013
- 3. De la Marck Sébastien, Créer un fichier CHM. Site disponible sur : http://fr.openclassrooms.com/informatique/cours/creer-un-fichier-chm Consulté le 7 juillet 2013
- 4. GUILLAUDIN C. Evaluation de l'activité pharmaceutique hospitalière. Site disponible sur :http://www.adiph.org/documents/mesure-activites-pharmaceutiques.pdf Consulté le 18 juillet 2013
- 5. KARLESKIND I. Bilan d'activité annuel. Site disponible sur :http://pharmacienhospitalier.hautetfort.com/archive/2011/05/08/bilan-dactivites-annuel.html. Consulté le 18 juillet 2013
- 6. LUTZ S. Réorganisation du système hospitalier en pôle d'activité. Site disponible sur : http://www.cedrea.net/Reorganisation-du-systeme**.** Consulté le 18 juillet 2013
- 7. MOLINIER L. Le système hospitalier français. Site disponible sur : http://www.medecine.ups-tlse.fr/DCEM2/module1/sous\_module4/005\_sys\_hos p\_francais.pdf. Consulté le 15 août 2013
- 8. Ordonnance n° 96-346 du 24 avril 1996 portant réforme de l'hospitalisation publique et privée. Journal Officiel n° 98 du 25 avril 1996. http://www.legifrance.gouv.fr/affichTexte.do;jsessionid=2260DB908D49695B20BE97 A3BEDFA291.tpdjo12v\_1?cidTexte=JORFTEXT000000742206&categorieLien=id Consulté le 15 août 2013.
- 9. Loi n° 91-748 du 31 juillet 1991 portant réforme hospitalière. http://www.legifrance.gouv.fr/affichTexte.do?cidTexte=JORFTEXT000000720668 Consulté le 15 août 2013.
- 10. Société Française de Pharmacie Clinique. Indicateur Pharmacie Clinique  $2<sup>eme</sup>$  Edition. SFPC, Paris ; 2008.

http://www.sfpc.eu/phocadownload/Ouvrage\_indicateurs\_2008\_version\_du\_15\_01\_2 008.pdf

- 11. Société Française de Pharmacie Clinique. Standardisation Valorisation activités pharmaceutiques - Interventions pharmaceutiques. SFPC, Paris. 2004. http://www.sfpc.eu/fr/pratiques-professionelles/interventions-pharmaceutiques.html
- 12. Société Française de Pharmacie Clinique, Référentiel de Pharmacie Hospitalière, SFPC, Paris, 2010. http://www.sfpc.eu/fr/item1/finish/34-documents-sfpc-public/20 referentiel-de-pharmacie-hospitaliere-sfpc-v2010/0.html
- 13. Loi n° 2009-879 du 21 juillet 2009 portant réforme de l'hôpital et relative aux patients, à la santé et aux territoires. Journal Officiel n° 167 du 22 juillet 2009.

http://www.legifrance.gouv.fr/affichTexte.do?cidTexte=JORFTEXT000020879475&d ateTexte=&categorieLien=id#JORFARTI000020880115

#### **Publications mémoires et thèses**

14. TRIVIN C. Recherche et définition d'indicateurs d'activité pertinents au sein d'une pharmacie à usage intérieur. Application au département de pharmacie du CHU de Grenoble. Mémoire de Pharmacie. Université Joseph Fourier, 2003, 227p.

#### **Articles de périodiques**

15. Pawloski P, Cusick D, Amborn L. Development of clinical pharmacy productivity metrics. *Am J Health-Syst Pharm*. 2012 Jan 1;69(1):49-54

#### **Documents internes**

- 16. RIEU I. Manuel Qualité Gestion de la Qualité et des Risques de la Prise en Charge Médicamenteuse du Patient. Grenoble, 2012.
- 17. Rapport d'Activité 2012. Pôle Pharmacie CHU Grenoble. Grenoble, 2012.

# **ANNEXES**

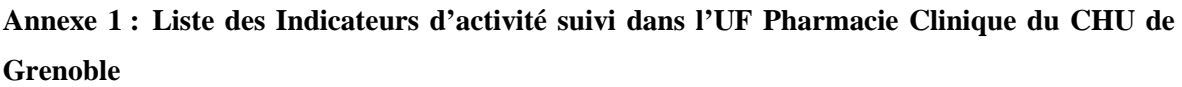

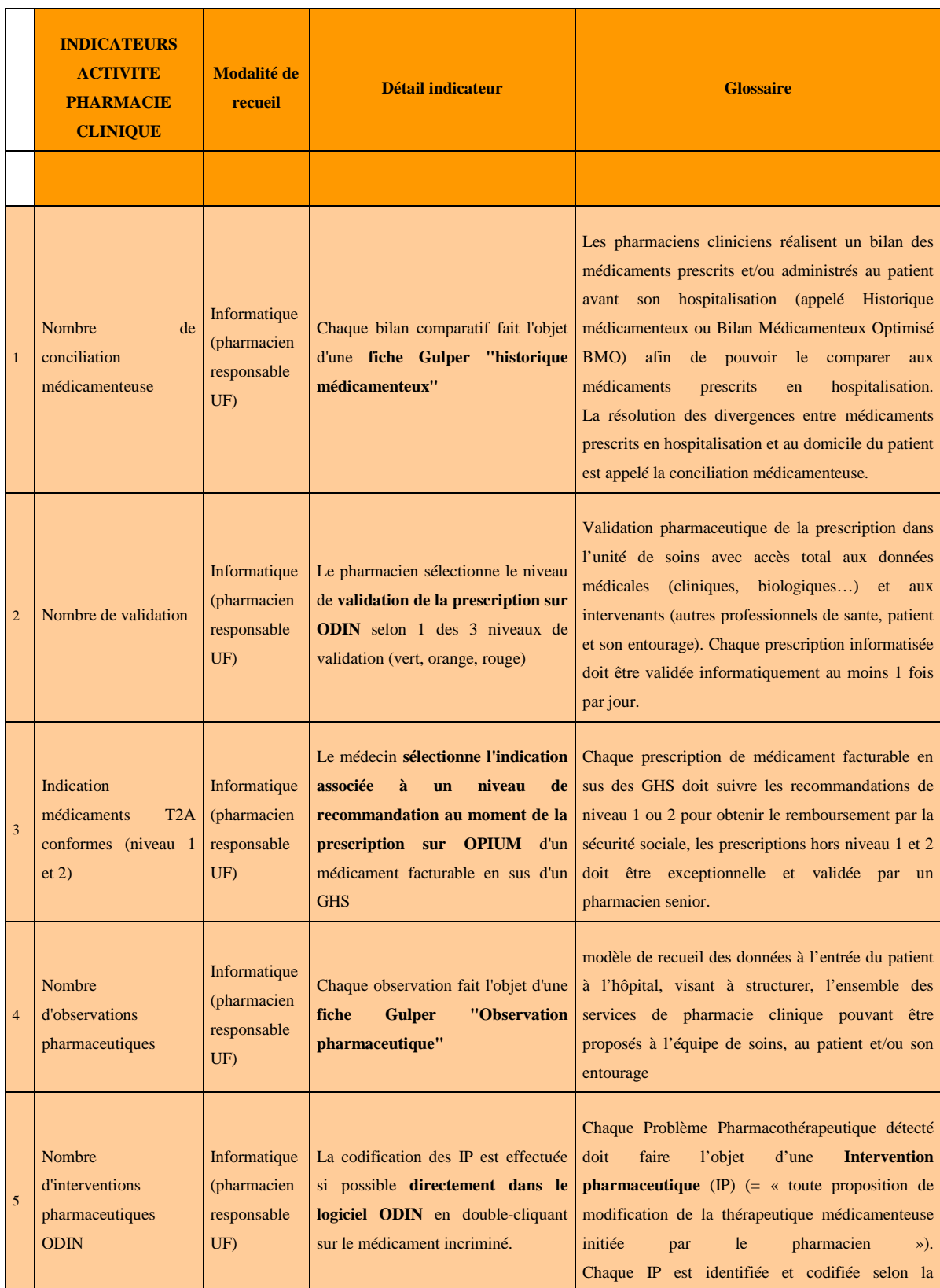

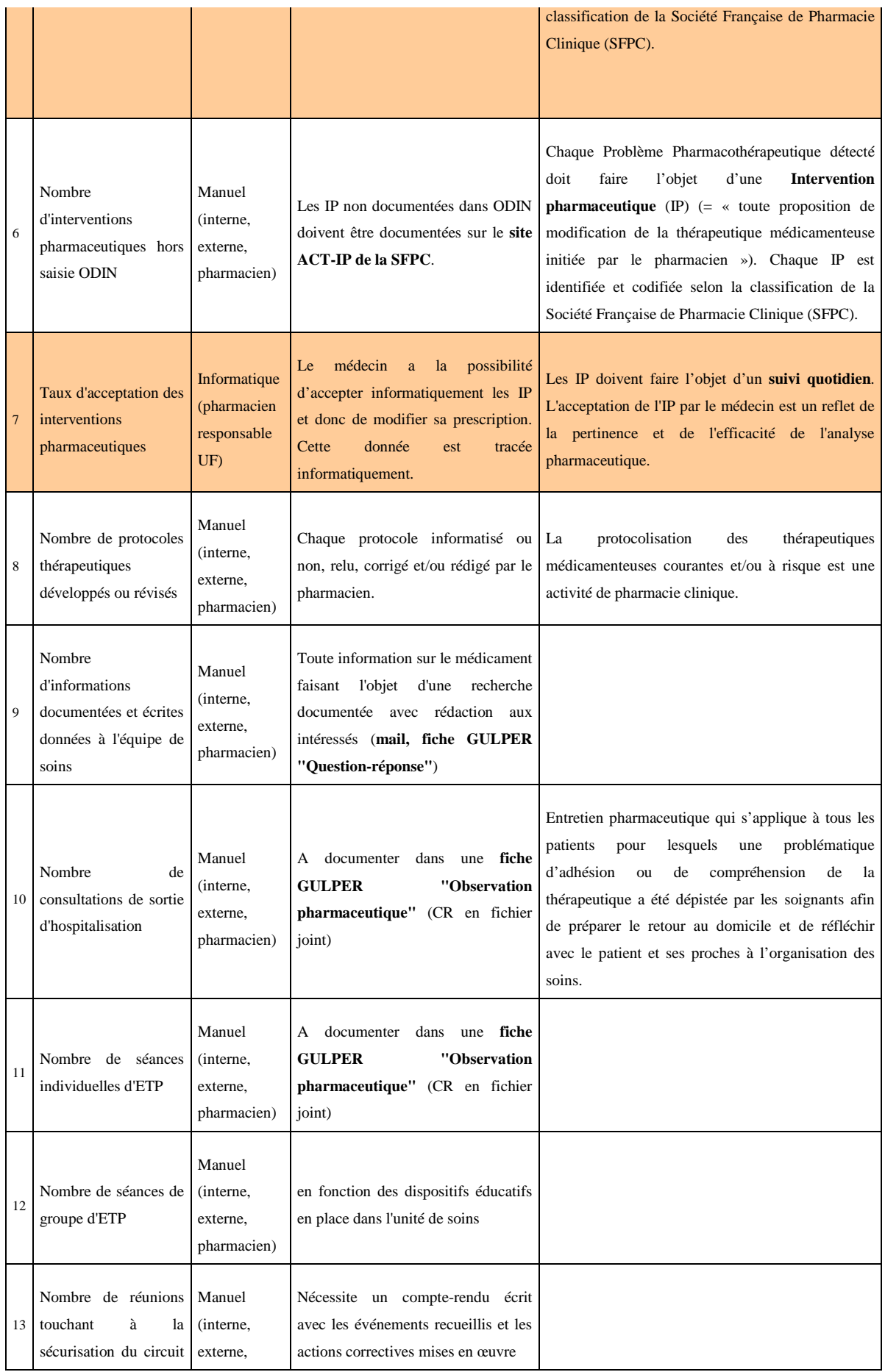

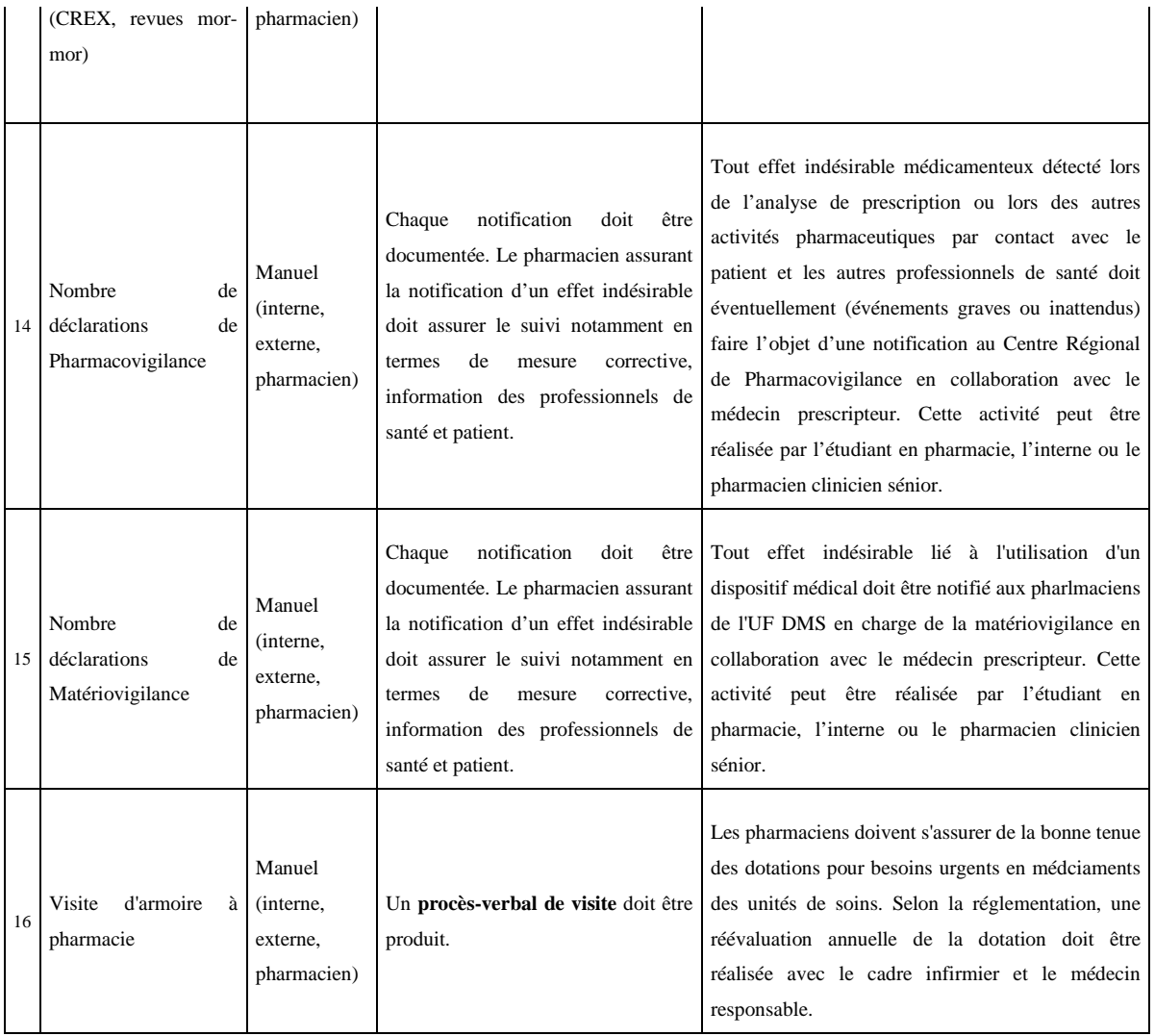

# **Annexe 2 : Pourcentage annuel (2012) de retour des indicateurs d'activité suivi manuellement pour l'ensemble des unité de soins**

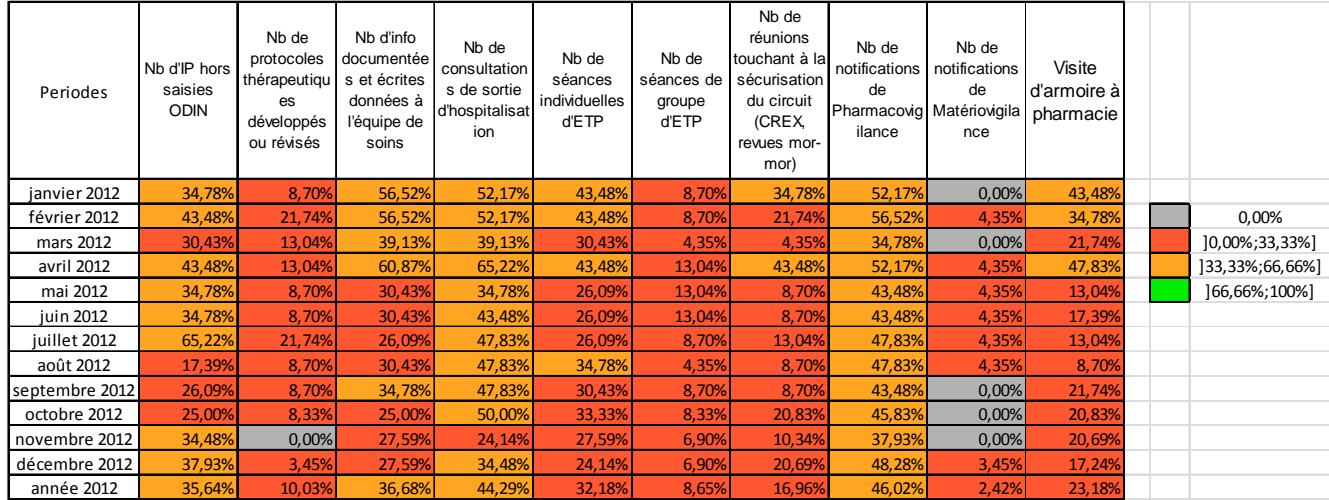

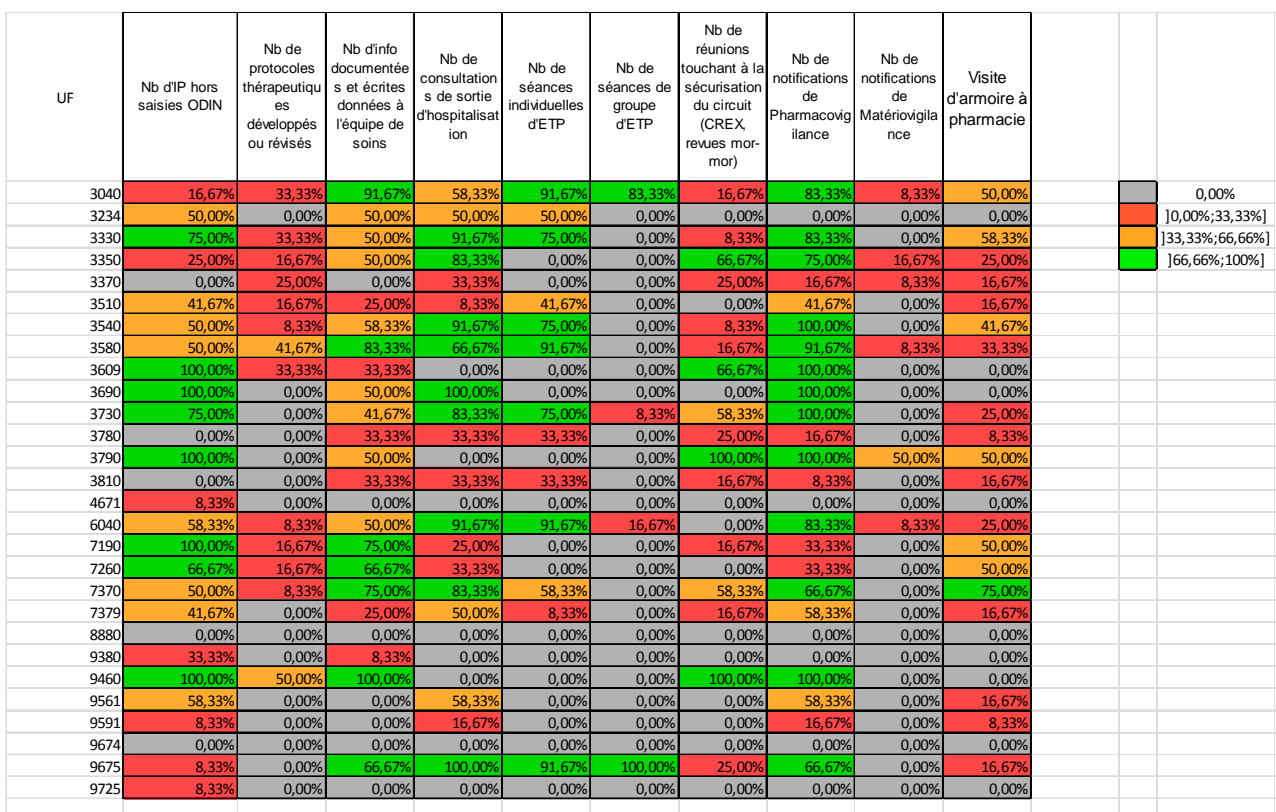

# **Annexe 3 : Pourcentage annuel (2012) de retour des indicateurs d'activité suivis manuellement par unité de soin**

# Faculté de Pharmacie. Université Joseph Fourier Grenoble I.

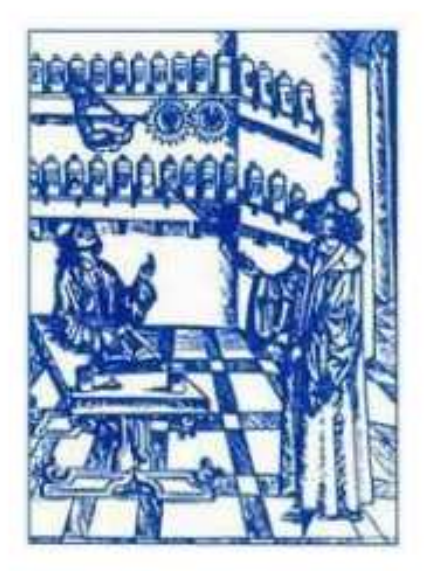

# **Serment** de Galien

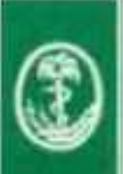

« Je jure en présence des Maîtres de la Faculté, des Conseillers de l'Ordre des Pharmaciens et de mes condisciples :

D'honorer ceux qui m'ont instruit(e) dans les préceptes de mon art et de leur témoigner ma reconnaissance en restant fidèle à leur enseignement.

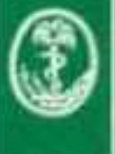

D'exercer, dans l'intérêt de la santé publique, ma profession avec conscience et de respecter non seulement la législation en vigueur, mais aussi les règles de l'honneur, de la probité et du désintéressement.

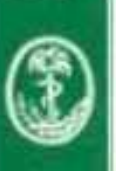

De ne jamais oublier ma responsabilité et mes devoirs envers le malade et sa dignité humaine ; en aucun cas, je ne consentirai à utiliser mes connaissances et mon état pour corrompre les mœurs et favoriser des actes criminels.

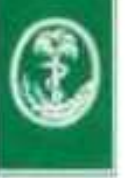

Que les hommes m'accordent leur estime si je suis fidèle à mes promesses. Que je sois couvert(e) d'opprobre et méprisé(e) de mes confrères si j'y manque ».

#### **THESE SOUTENUE PAR :** Kévin MASTRORILLO

# **TITRE :** CREATION D'UN PROGICIEL DE SUIVI DES INDICATEURS D'ACTIVITE DE PHARMACIE CLINIQUE DU CHU DE GRENOBLE

**RESUMÉ :** Les évolutions dans le financement et l'organisation des structures hospitalières obligent les responsables des différents pôles à les piloter. Ils ont, pour ce faire, besoin de collecter des indicateurs reflétant l'activité des UF au cours de l'année.

Des travaux ont été menés afin d'identifier les indicateurs les plus pertinents reflétant l'ensemble des missions auxquelles la Pharmacie Hospitalière est tenue. Cependant, les outils de collecte des données sont rares et difficiles à gérer pour traiter et centraliser de gros volumes d'information en fonction du nombre de personnes impliquées dans leur transmission.

Le progiciel PROMETHEE IPharm a été conçu pour l'UF de Pharmacie Clinique du CHU de Grenoble afin d'apporter une réponse à ces difficultés de gestion et de collecte, en centralisant l'ensemble des données sur un serveur MySQL. Il permet une simplification de la saisie et la consultation des données en temps réel.

Au niveau de l'UF, il permettra au pharmacien responsable de collationner l'ensemble des données et de déceler d'éventuels dysfonctionnements de manière instantanée et d'y remédier dans le but d'assurer une amélioration constante de la qualité des missions effectuées.

A son niveau, le chef de pôle disposera de données fiables en temps réel et pourra s'en servir pour piloter sa structure. Les indicateurs lui serviront également d'outils de négociation lors de possibles demandes de moyens auprès de l'Administration.

Le logiciel restera adaptable à d'éventuelles évolutions des demandes, notamment à un déploiement sur l'ensemble des UF.

**MOTS CLES :** Indicateur d'activité, Qualité, Pharmacie Clinique, Outil de collecte

# **COMPOSITION DU JURY :**

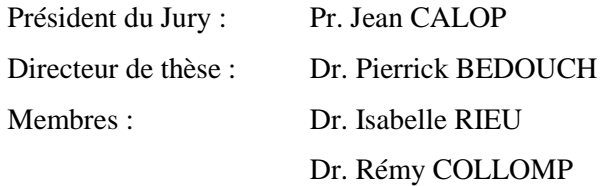

#### **DATE DE SOUTENANCE :** 3 décembre 2013

Adresse personnelle : 138 rue François Peyron 38220 Vizille

Adresse mail : kevin.mastrorillo@aliceadsl.fr